# 高雄高商學習歷程檔案學生系統操作說明

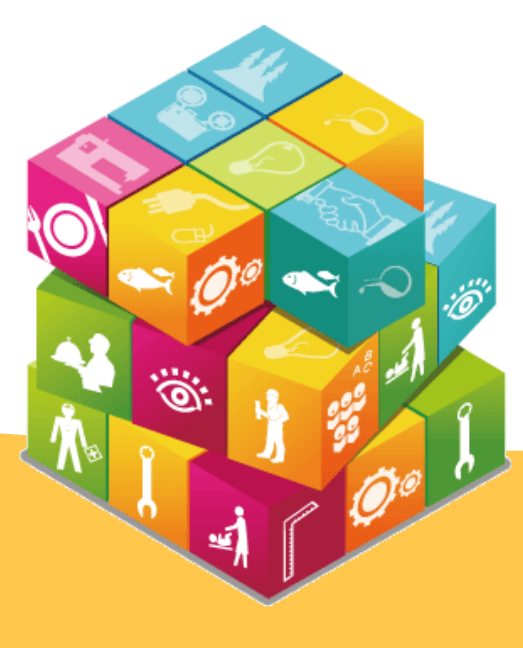

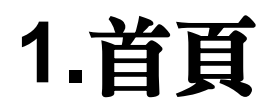

## **1.1**登入

#### 步驟1:至高雄市學生學習歷程檔案系統點選右上角的登入

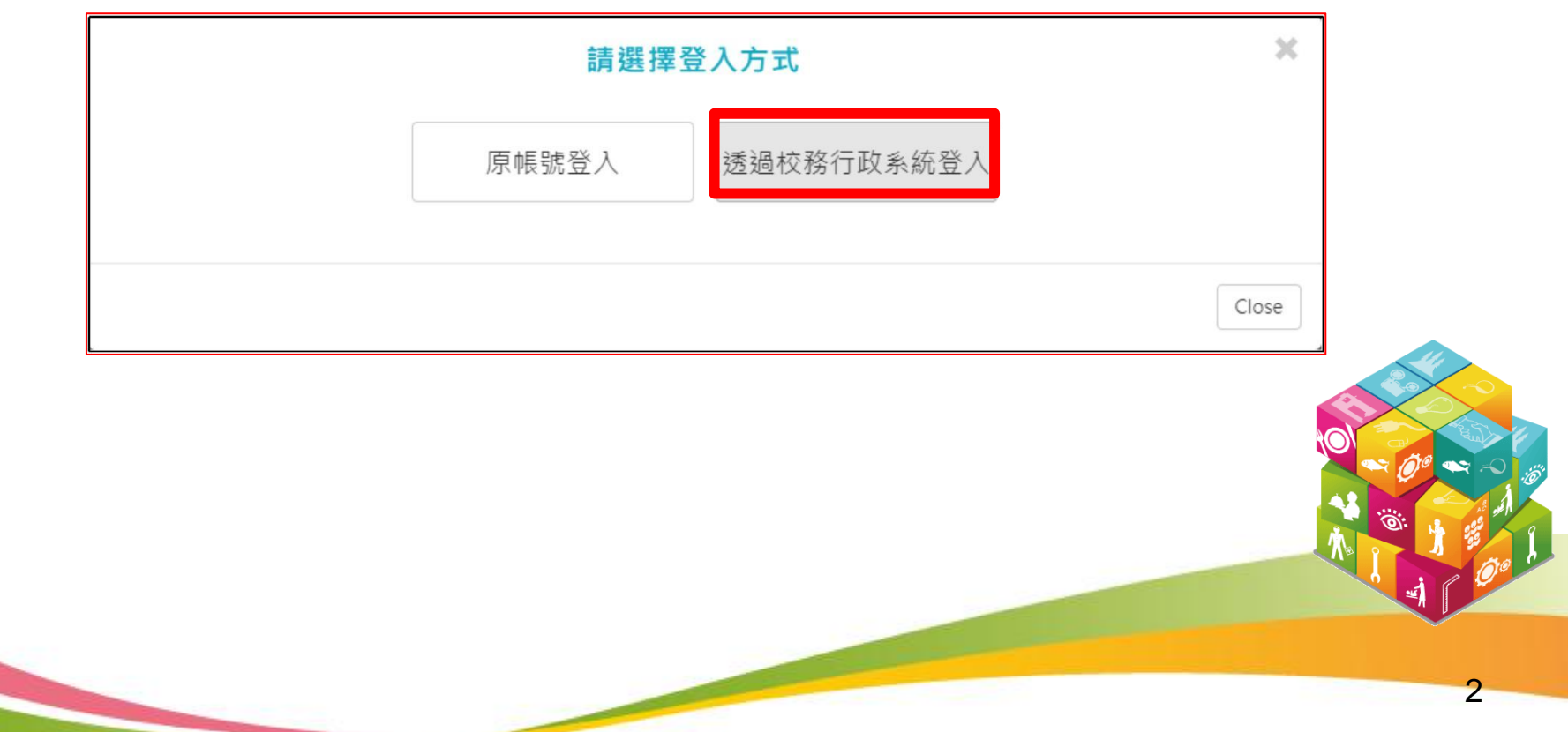

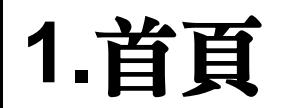

#### 步驟2:畫面會自動連結至【高雄市校務行政系統登入頁面】

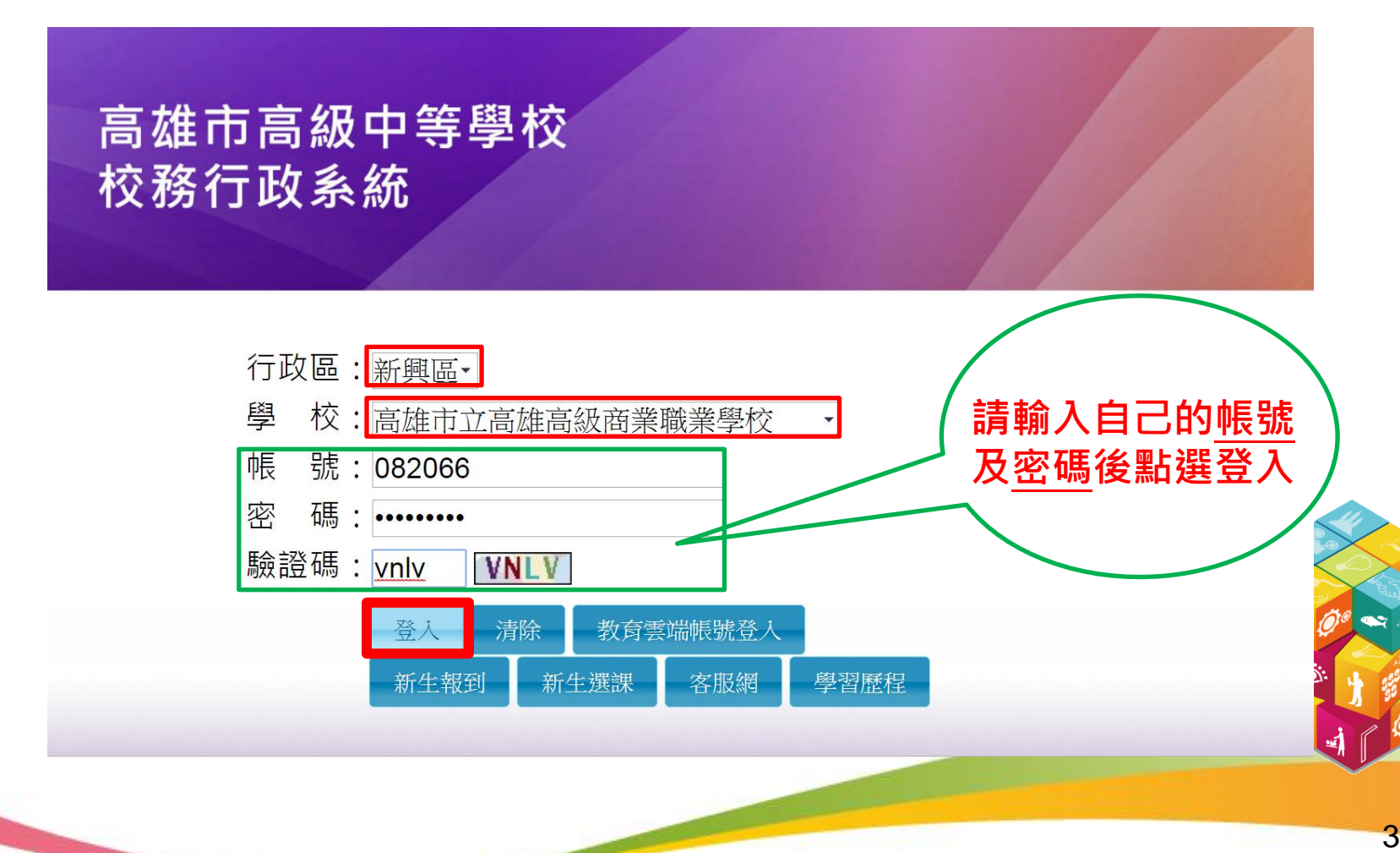

# 2**.**學習歷程檔案櫃

‧進入學生學習歷程檔案櫃首頁顯示【學習歷程認證狀態】

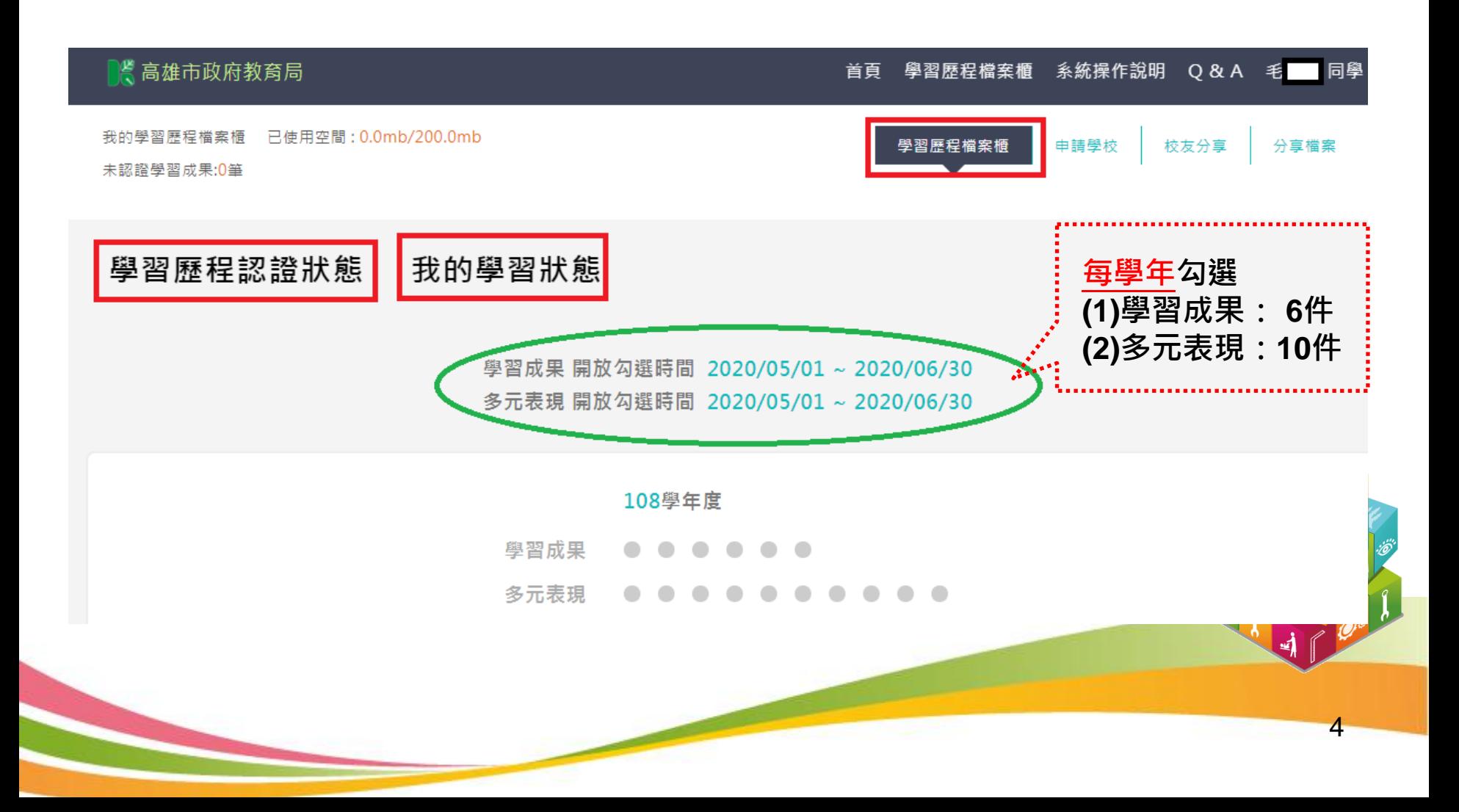

# **.**學習歷程檔案櫃

‧可切換至【我的學習狀態】,顯示當學期的學習狀況。

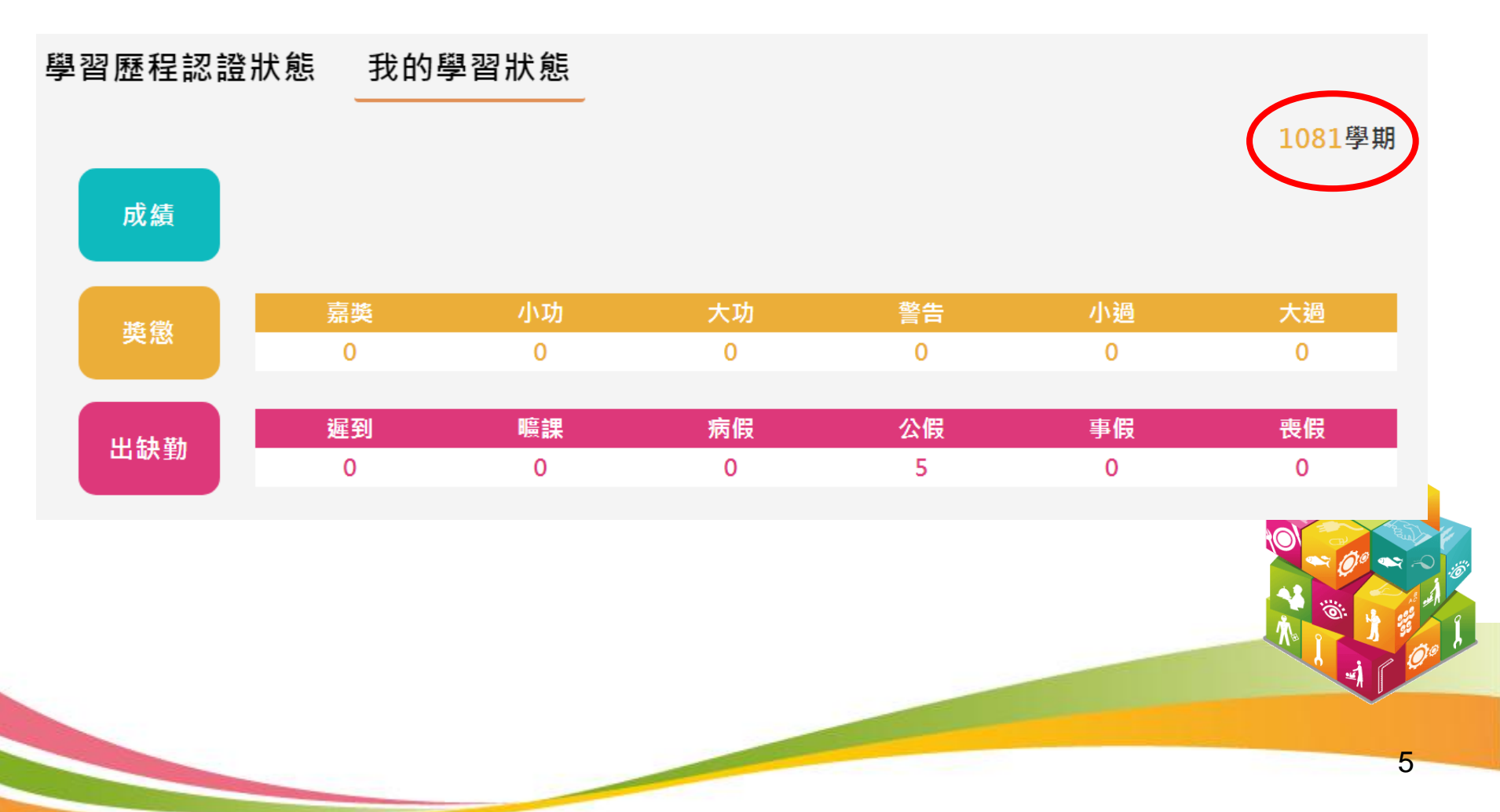

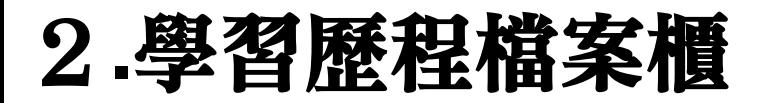

‧學習歷程檔案櫃首頁(上),紅色圈圈之項目為校務行政系統同步項目。

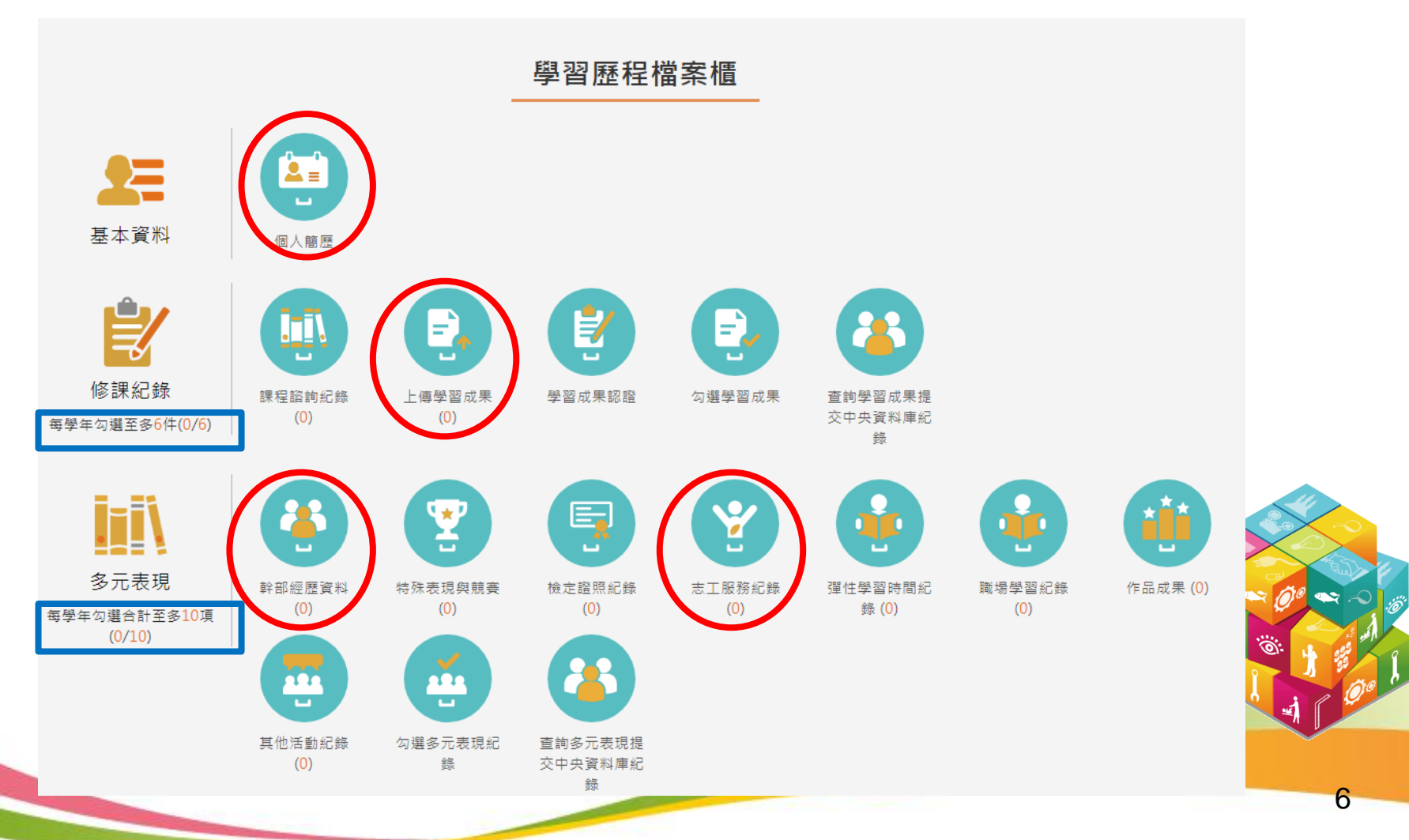

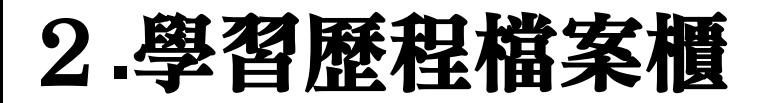

‧學習歷程檔案櫃首頁(下),紅色圈圈之項目為校務行政系統同步項目。

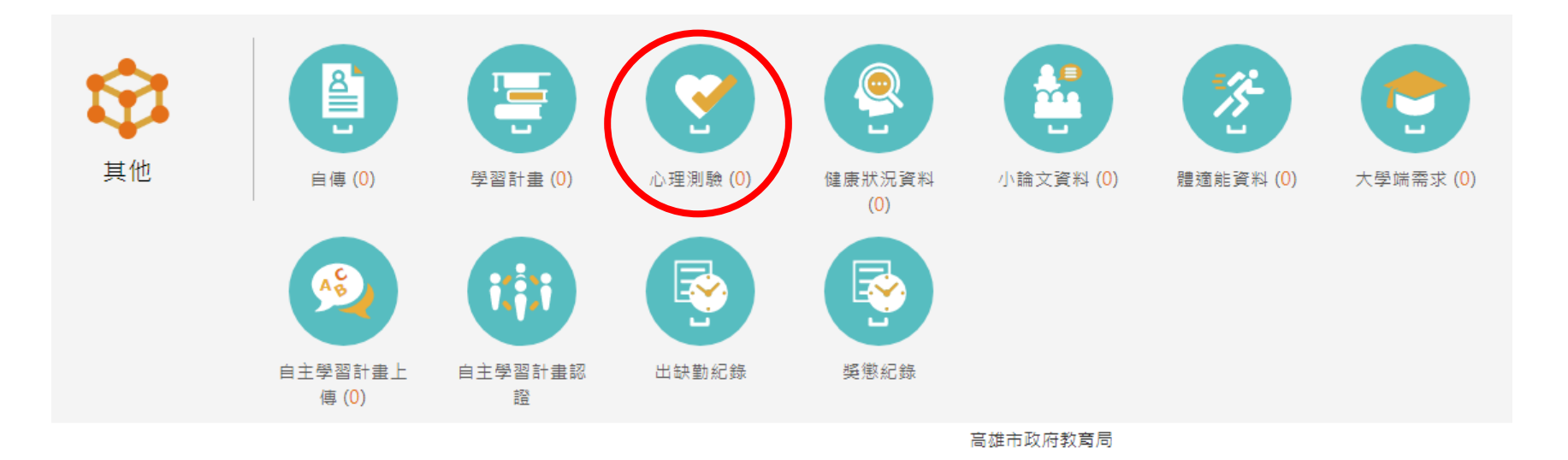

高雄市立高雄高級商業學校

電話: (07)226-9975 轉1135

地址: 800 高雄市新興區五福二路3號

信箱: khservice@oneplus.com.tw

服務時間:週一至週五 08:30-17:30 (上班時間)

7

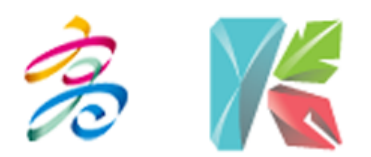

## 2**.**學習歷程檔案櫃

2.1基本資料→個人簡歷

學生自行 限定格式JPG,PNG 備用E-mail: 備用E-mail 由校務行 填入,此 政系統匯 資料不會 瀏覽照片 上傳照片 社群帳號: 社群帳號 入,學生 回傳到校 提號: **譯稿:** 探标 不得修改。 務行政系 姓名: 自我介绍: 統。 身分證字號: ExxxxxxxxQ 生日: 我的興趣: 我的興趣 主要Email: 學生的學年期 學歷 資料 學年度 學期 科系 年级 **HI 级 O** 107 一年三班  $\mathbf{1}$ 儲存 8

基本資料維護

· 2.2.1 課程諮詢紀錄(1)

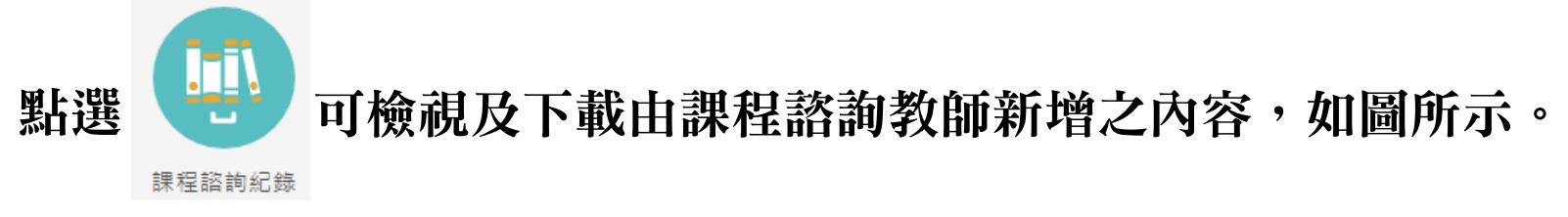

#### 課程諮詢紀錄

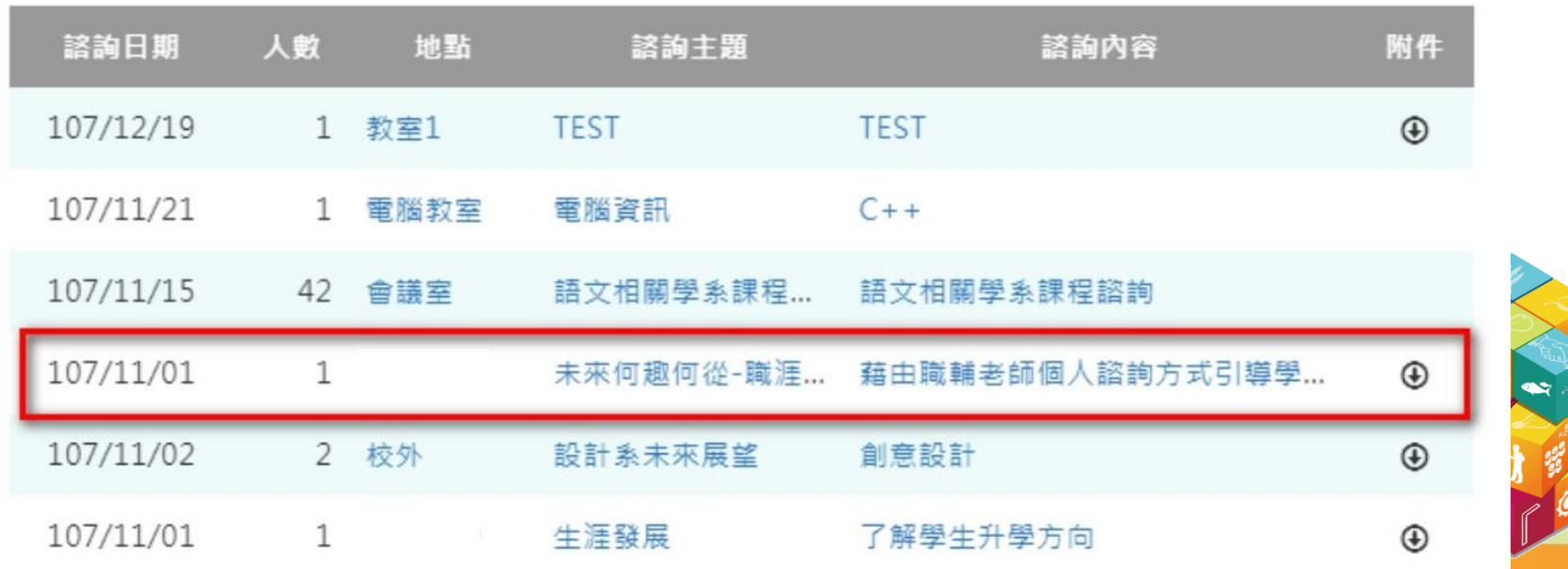

#### · 2.2.1 課程諮詢紀錄(2)

#### 選擇欲檢視的項目後,如下圖所示。

課程諮詢紀錄

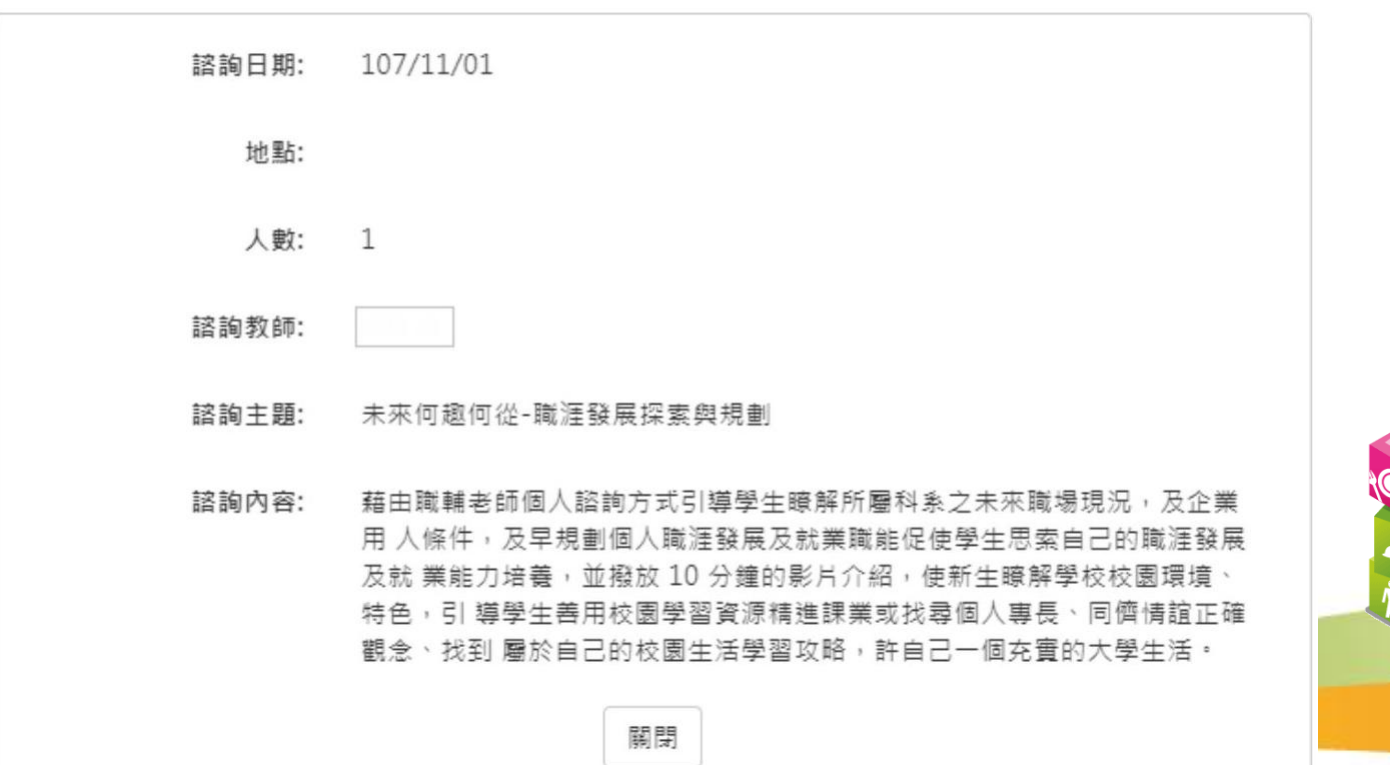

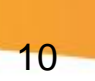

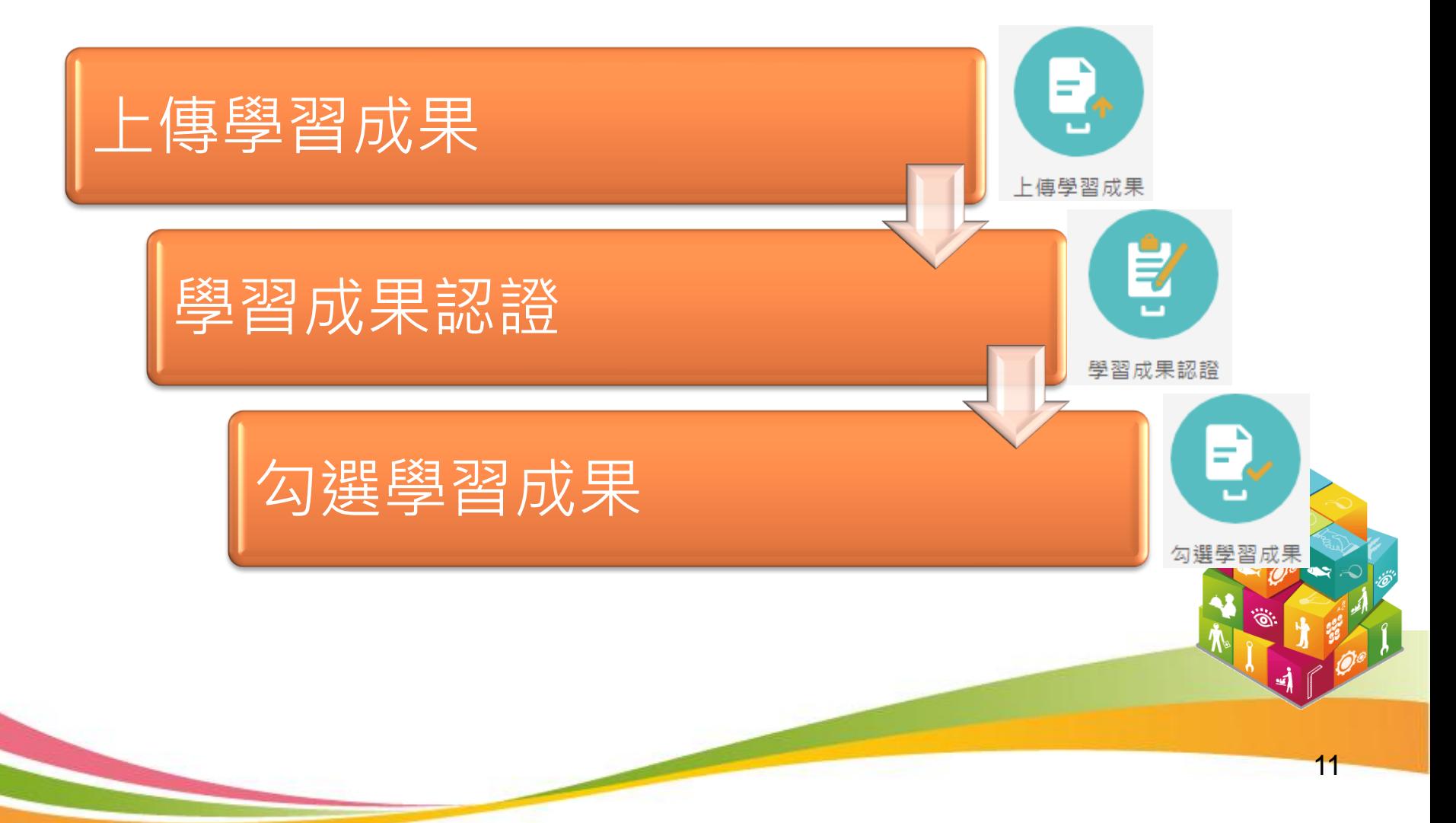

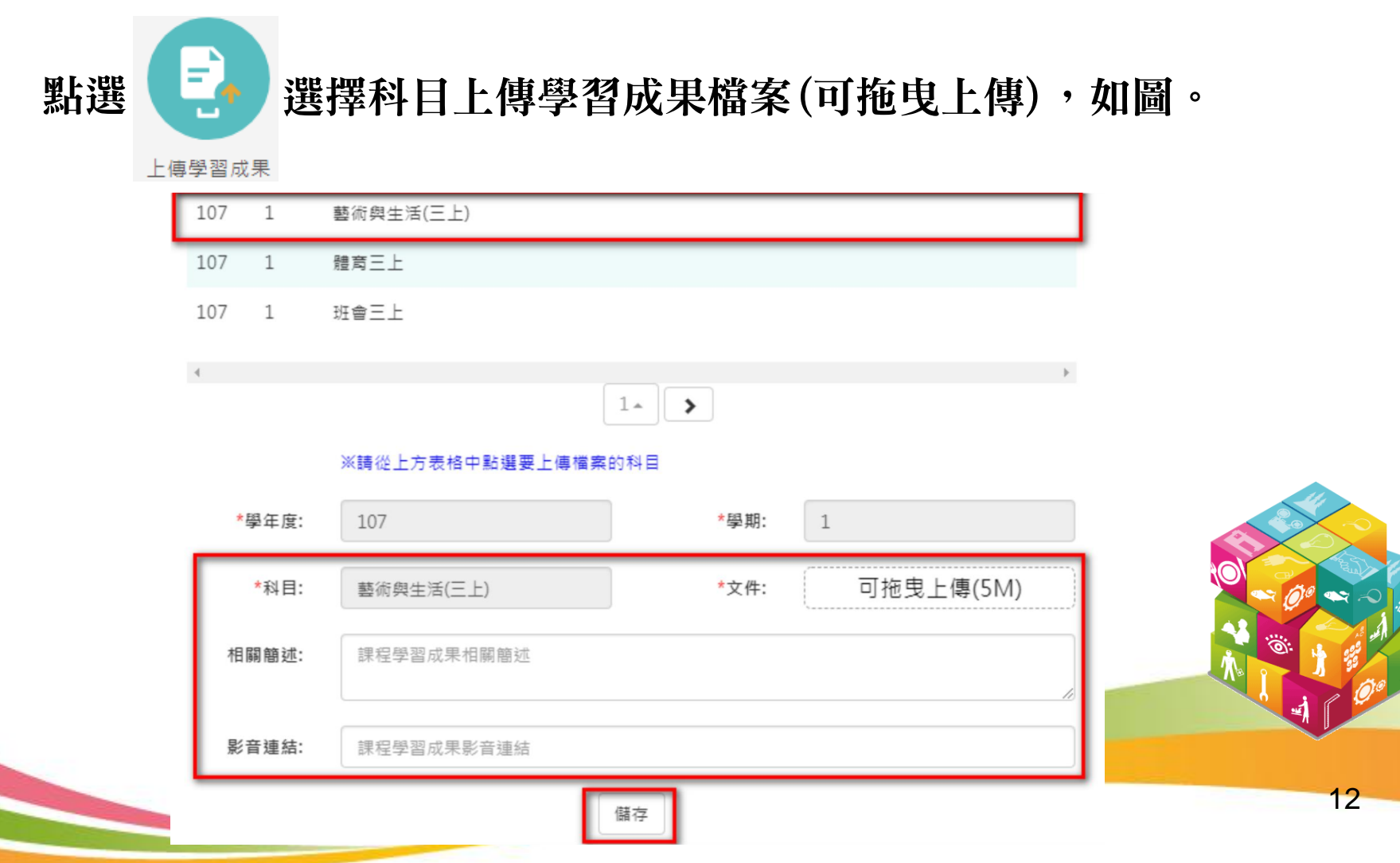

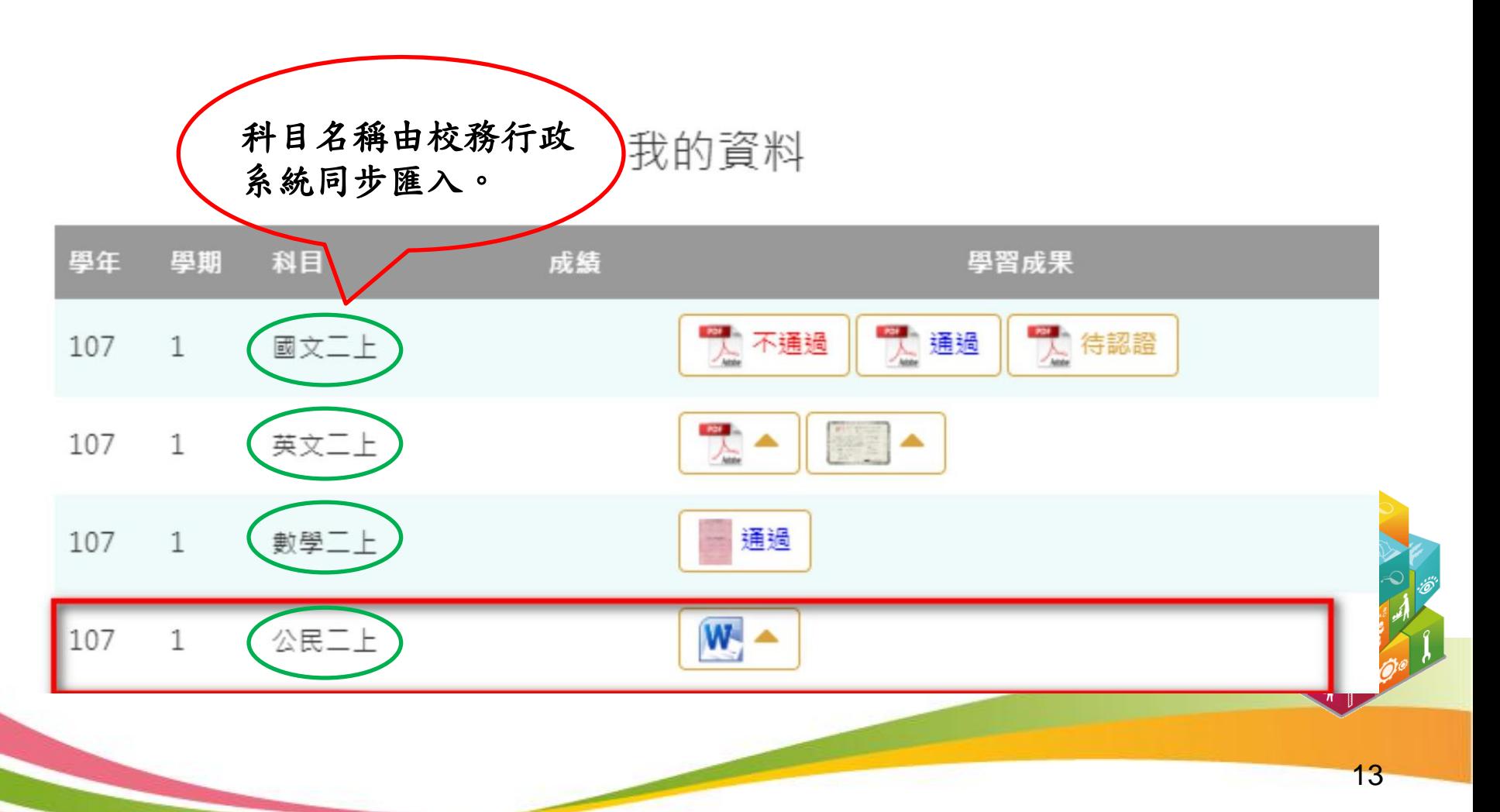

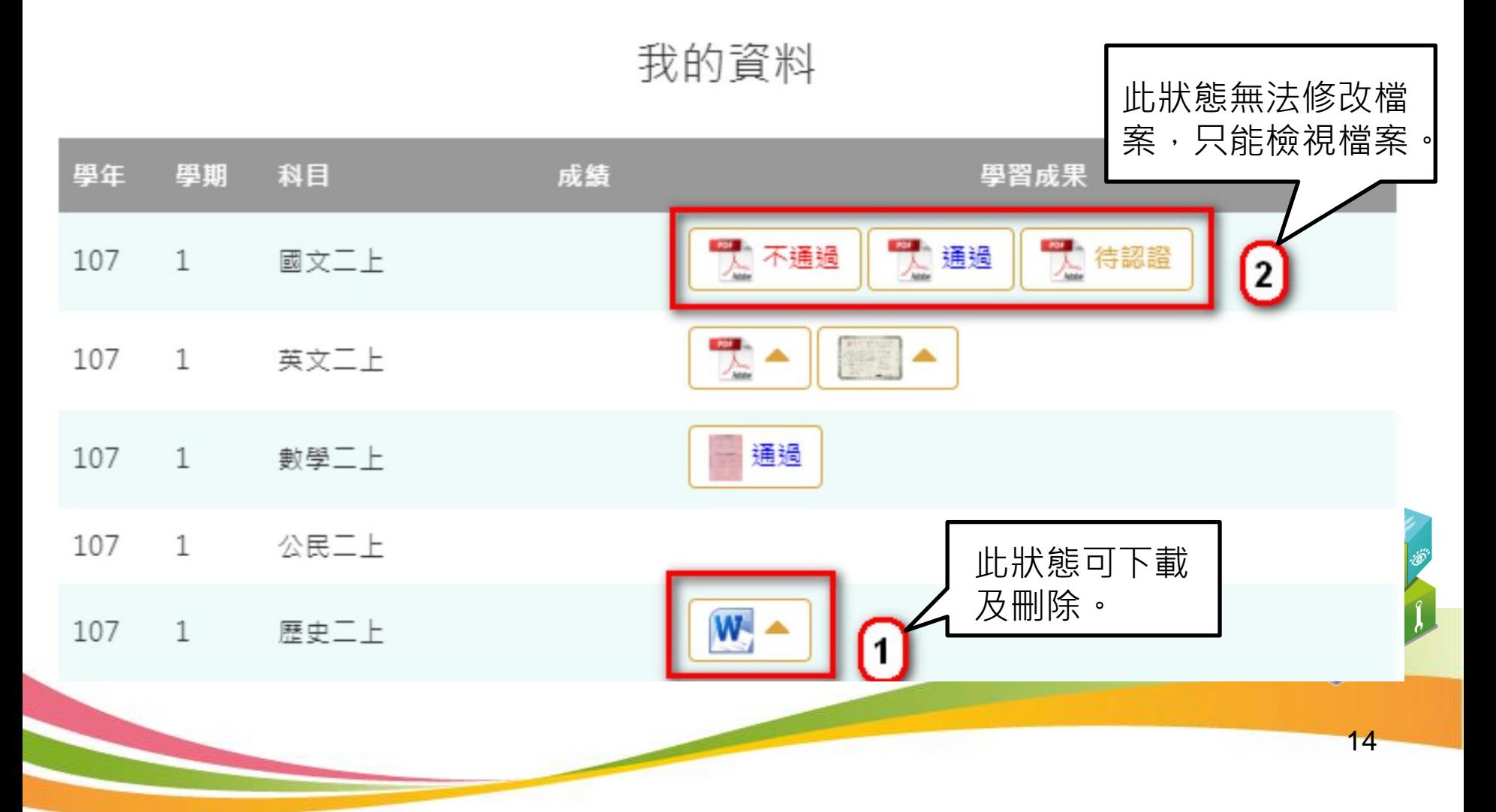

· 2.2.3 學習成果認證

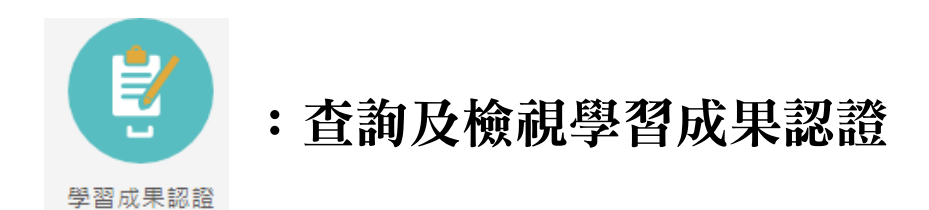

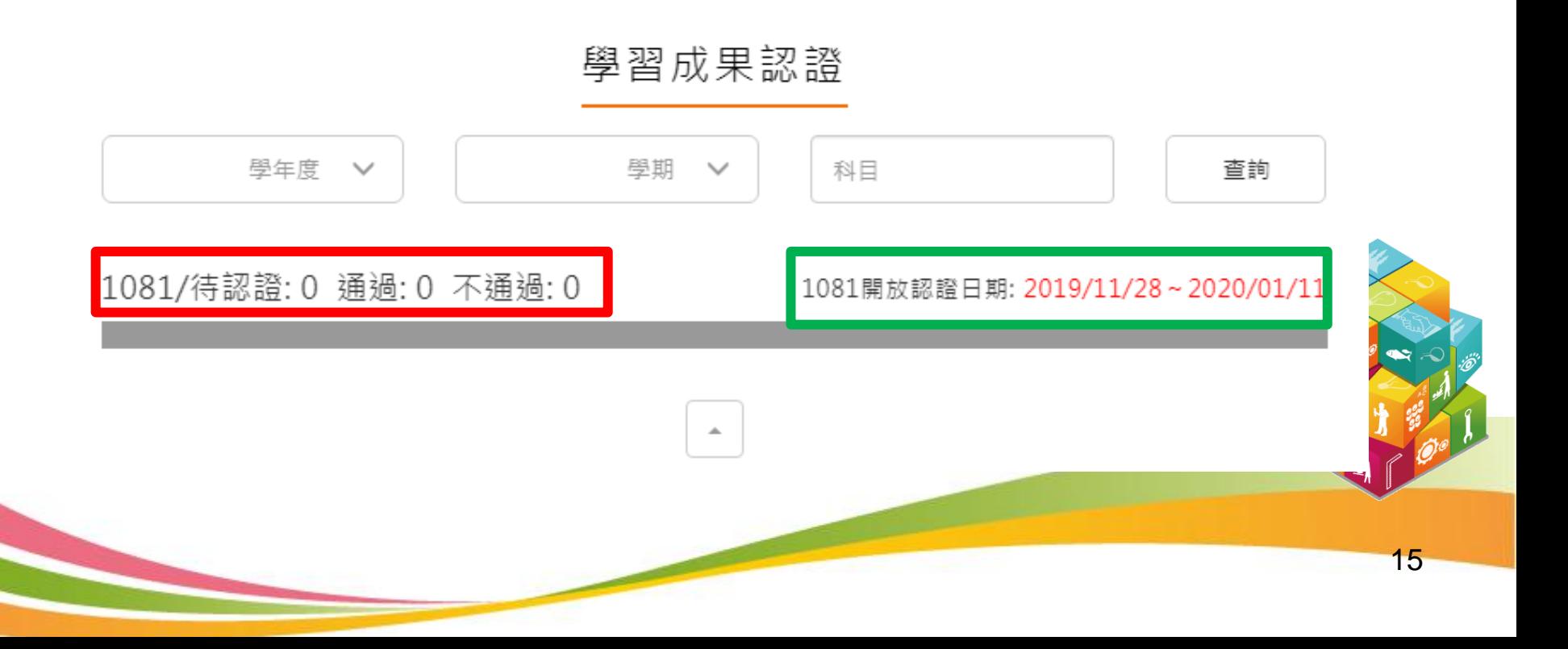

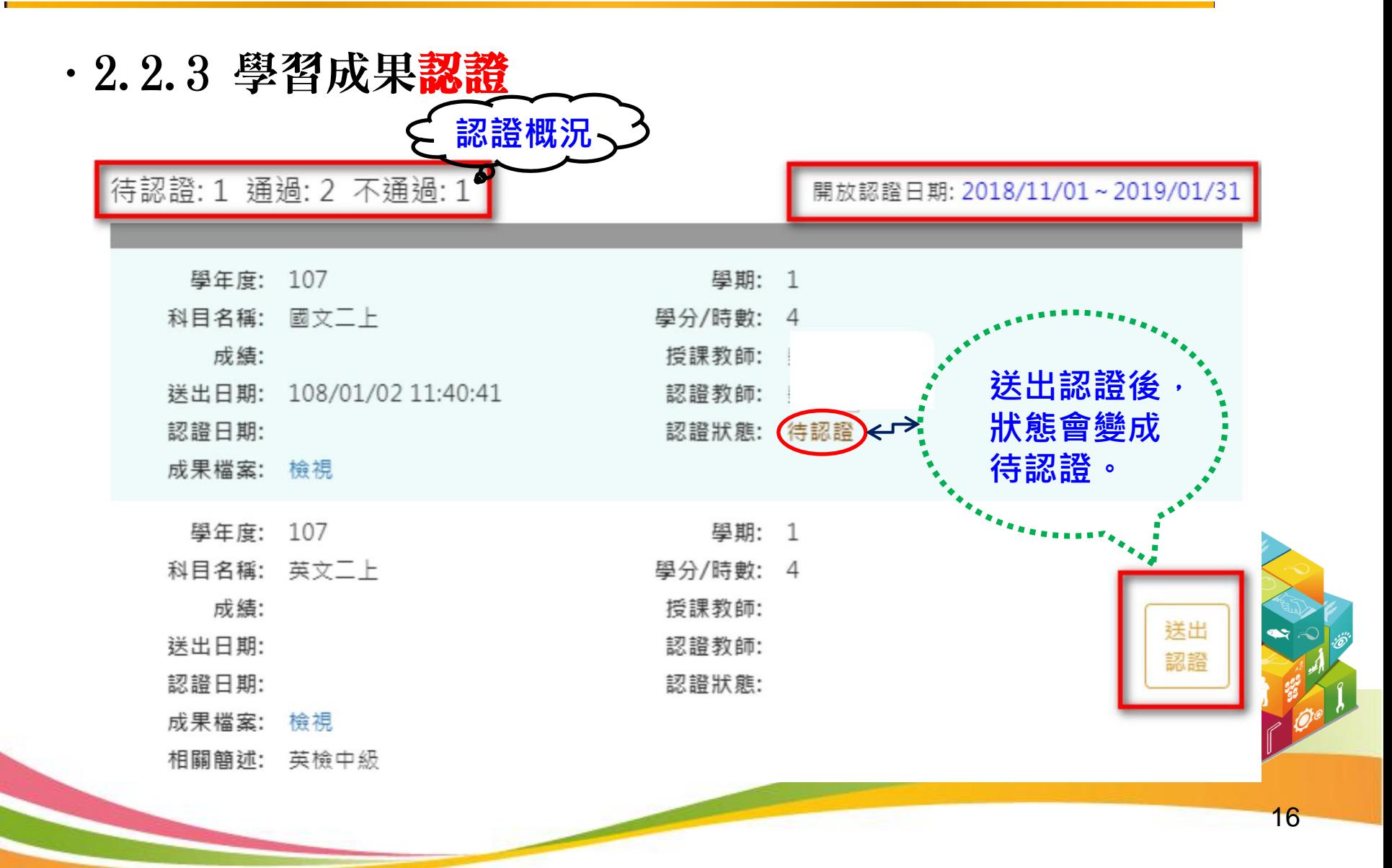

.2.2.4 勾選學習成果

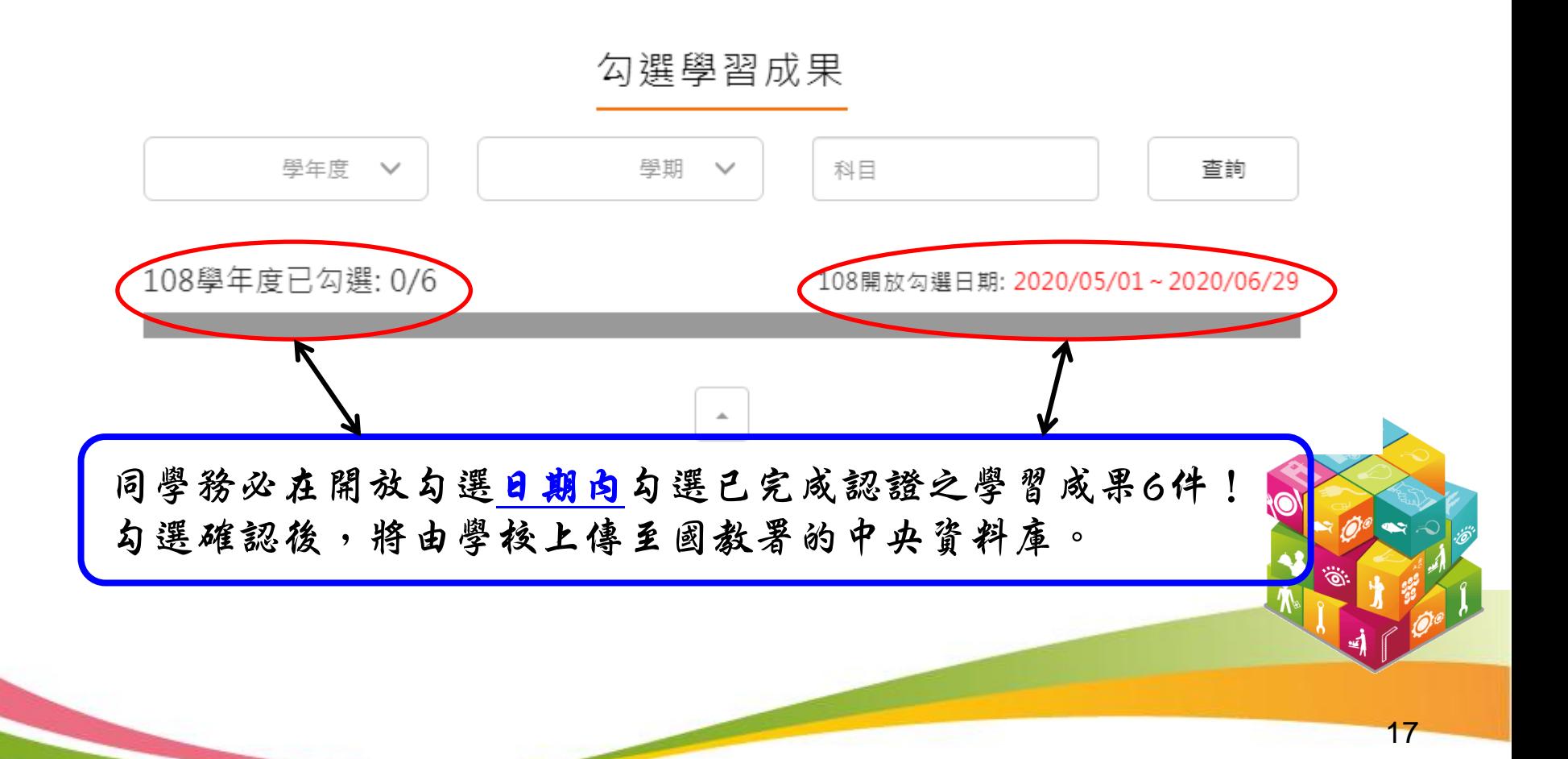

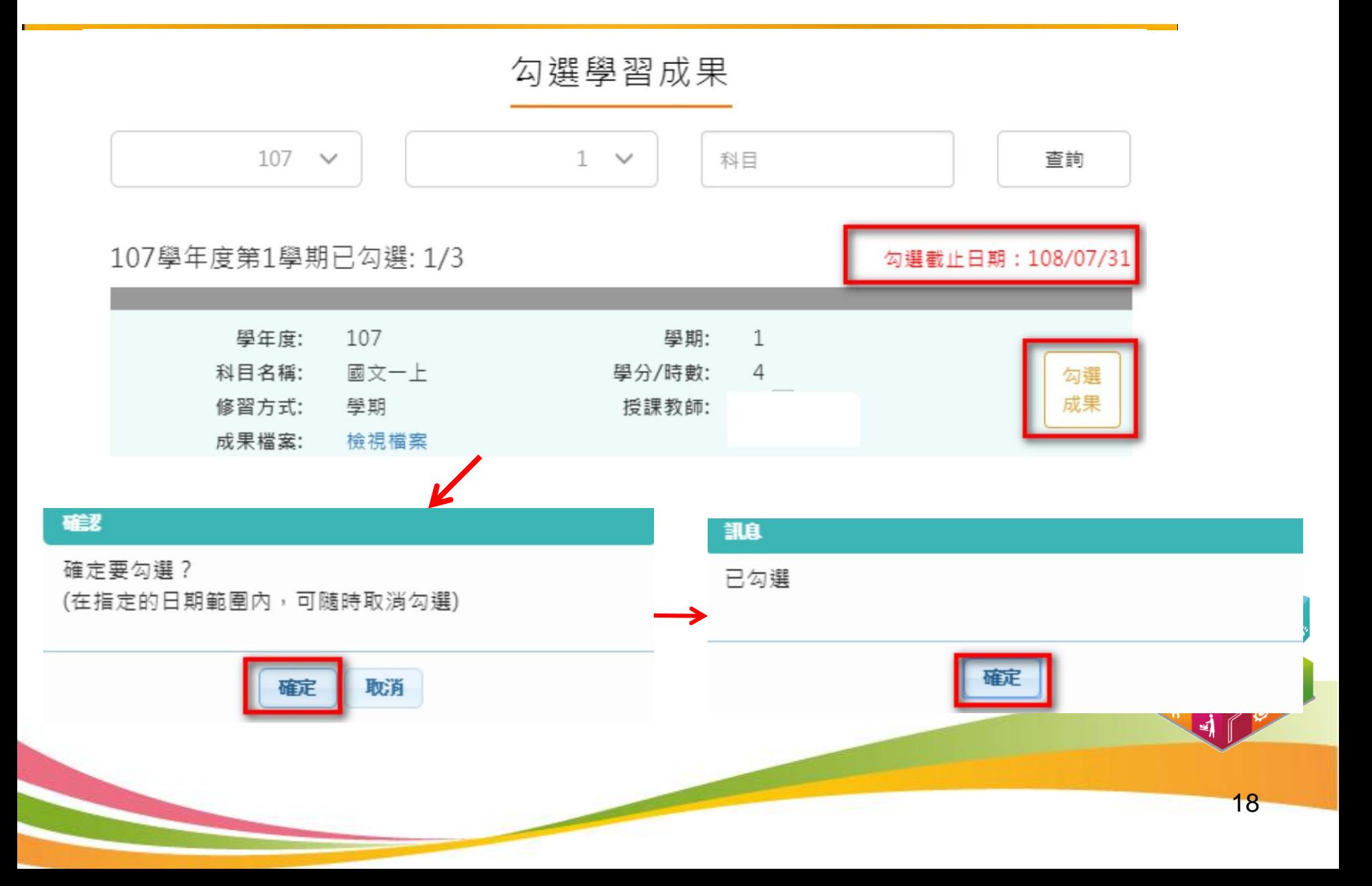

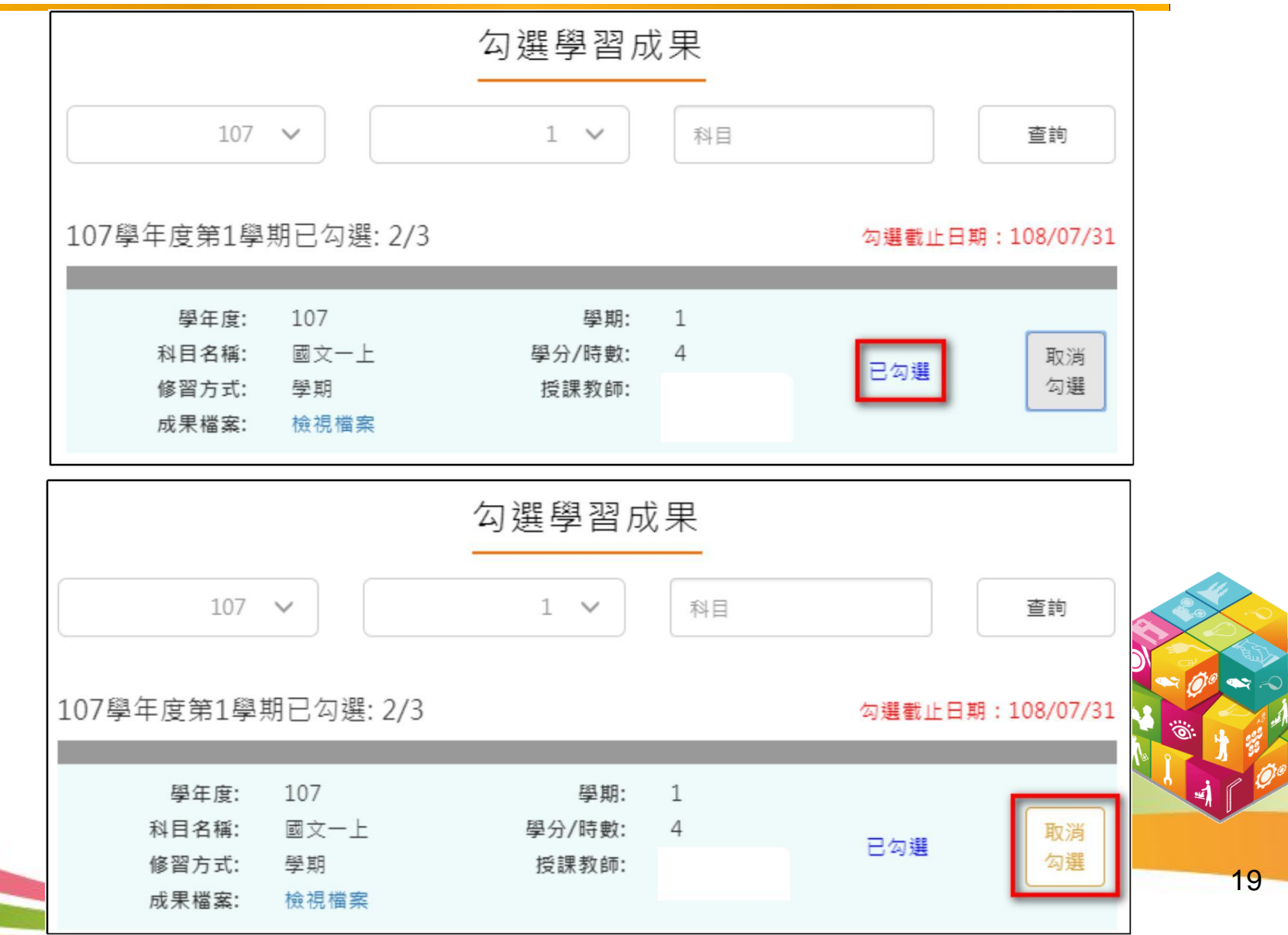

.2.2.5 查詢學習成果提交中央資料庫紀錄

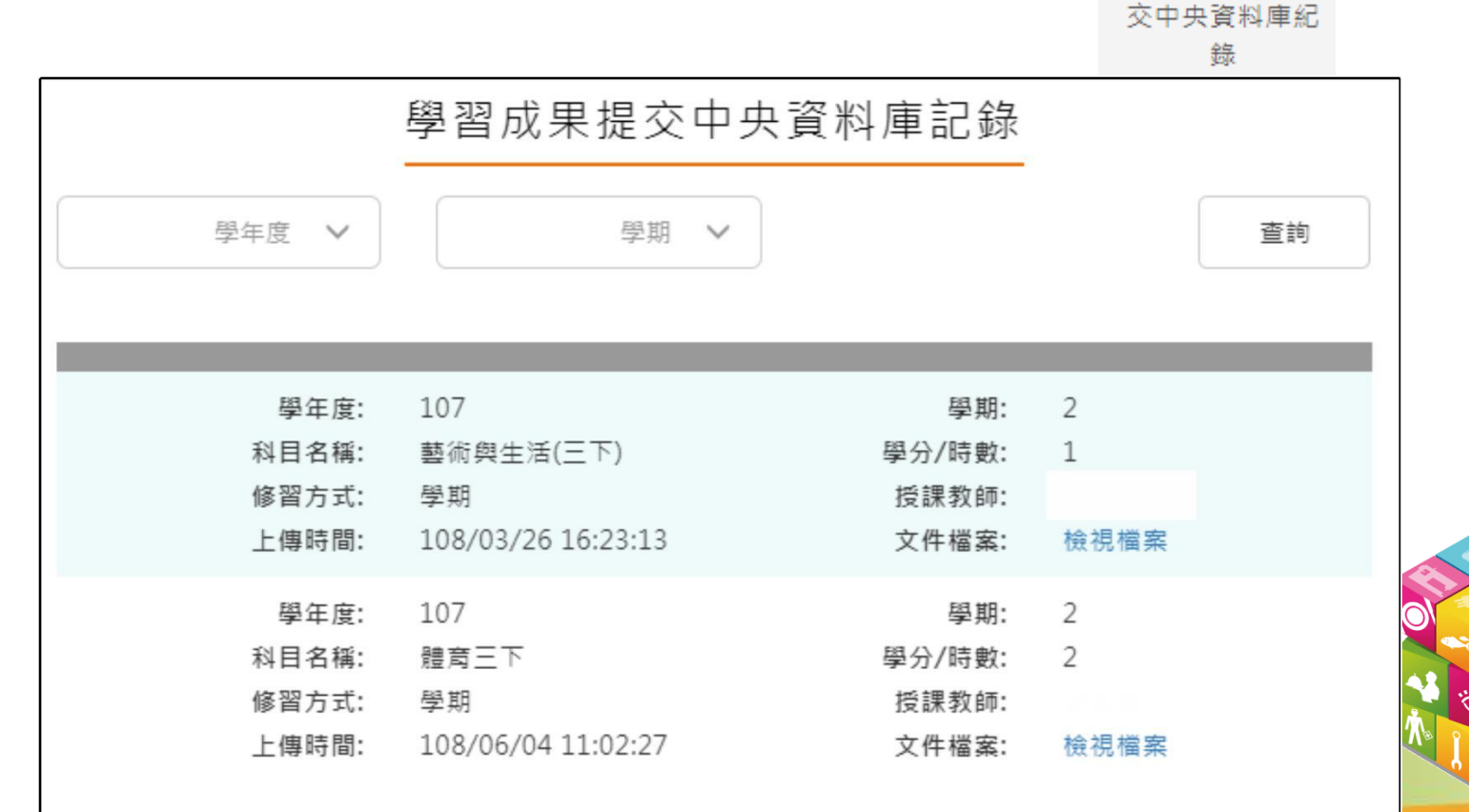

 $1 -$ 

查詢學習成果提

2.3 多元表現

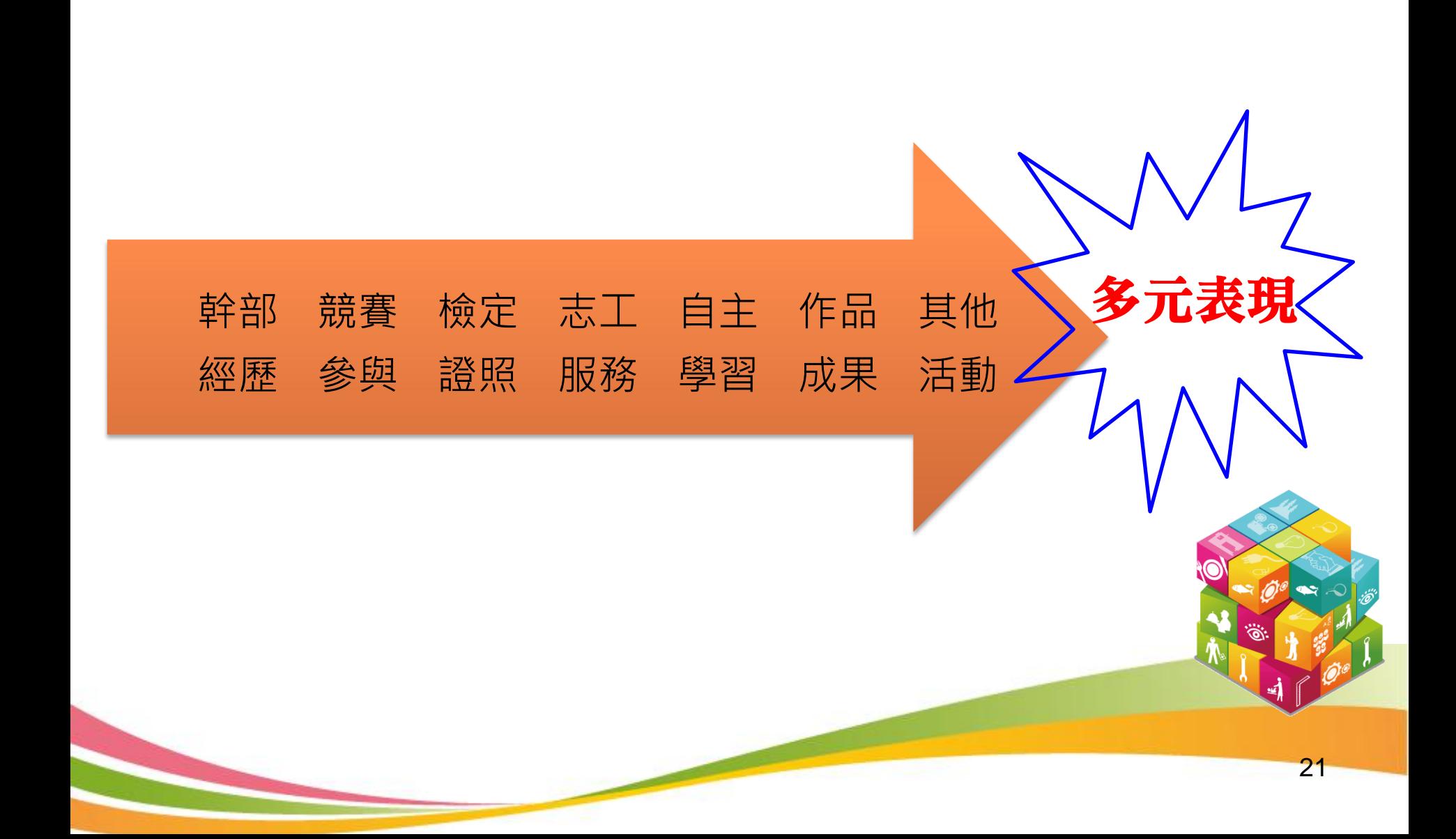

.2.3.1 幹部經歷紀錄(1)

### →學校幹部由校務系統同步,學生只能查詢。

幹部經歷紀錄

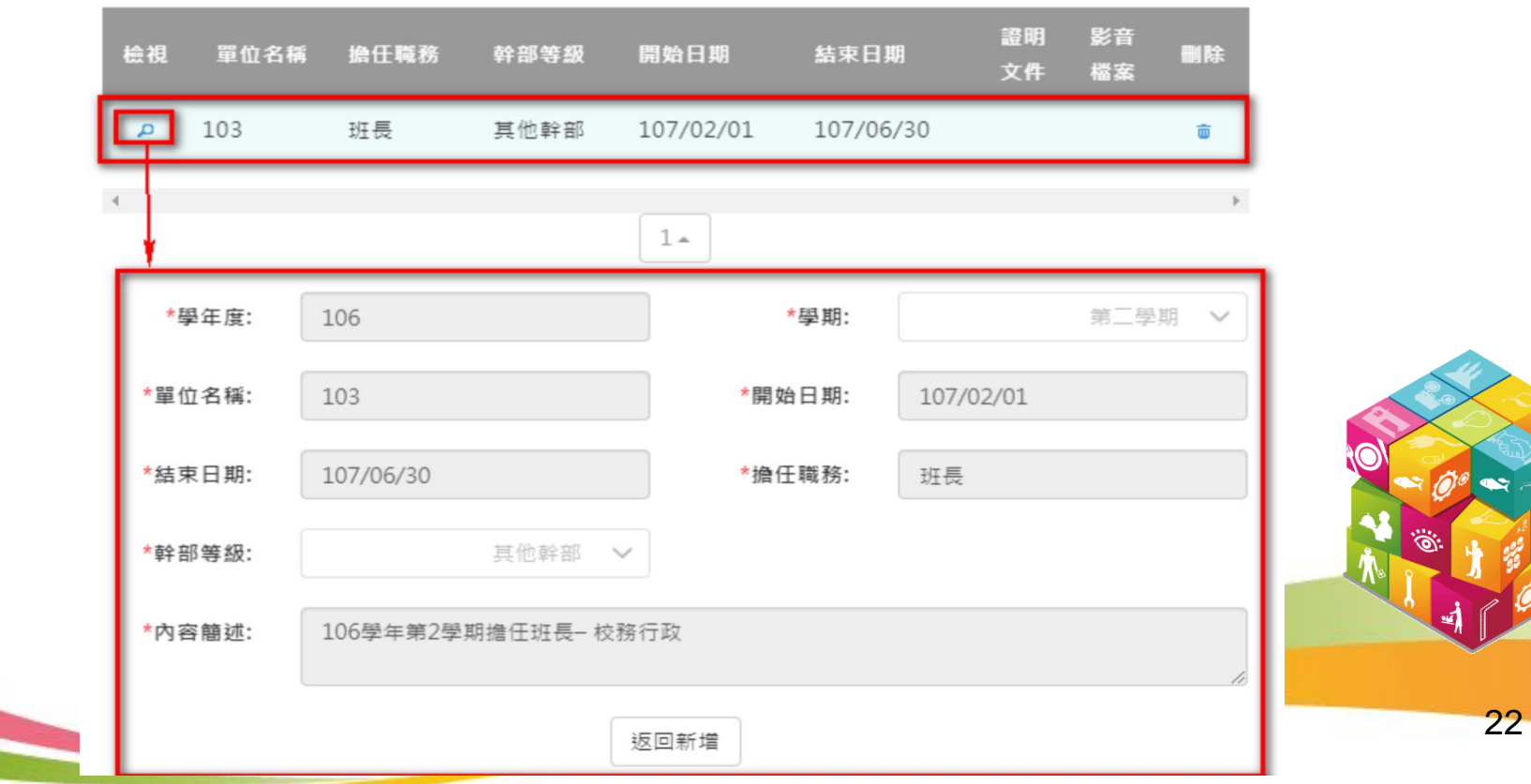

.2.3.1 幹部經歷紀錄(2)

### →學生也可自行上傳校外或其他幹部之證明文件。

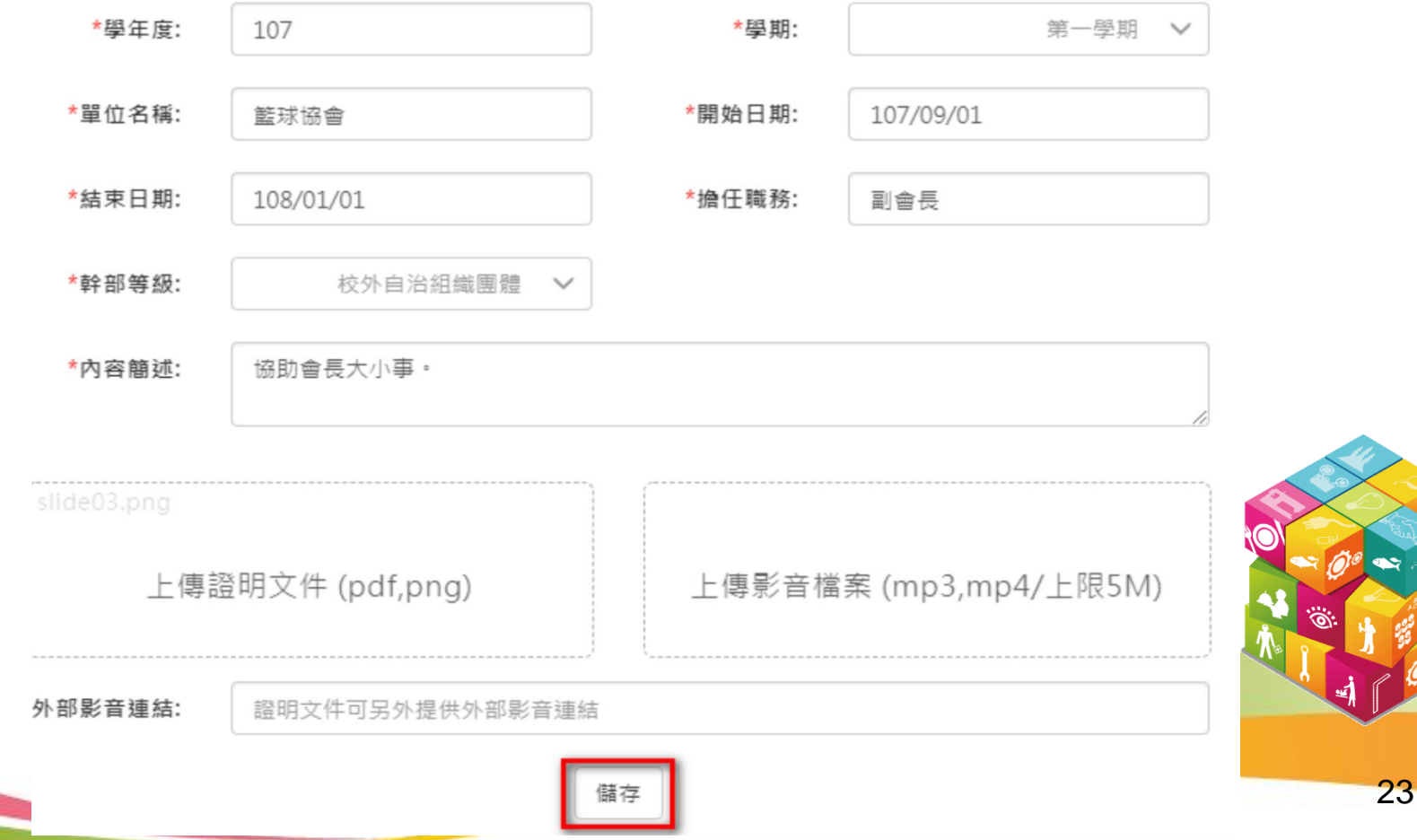

.2.3.1 幹部經歷紀錄(3)

幹部經歷紀錄

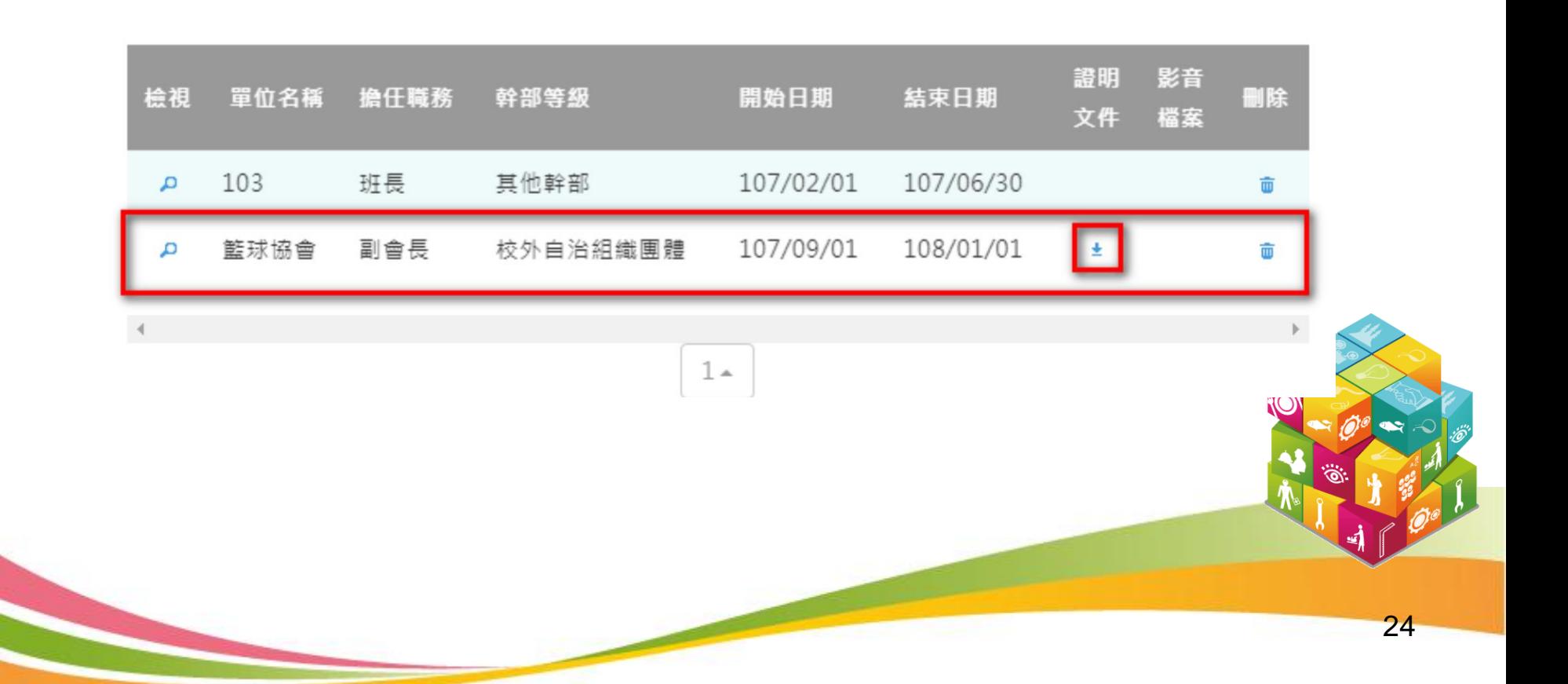

2.3 多元表現

### .2.3.2 競賽參與紀錄(1)

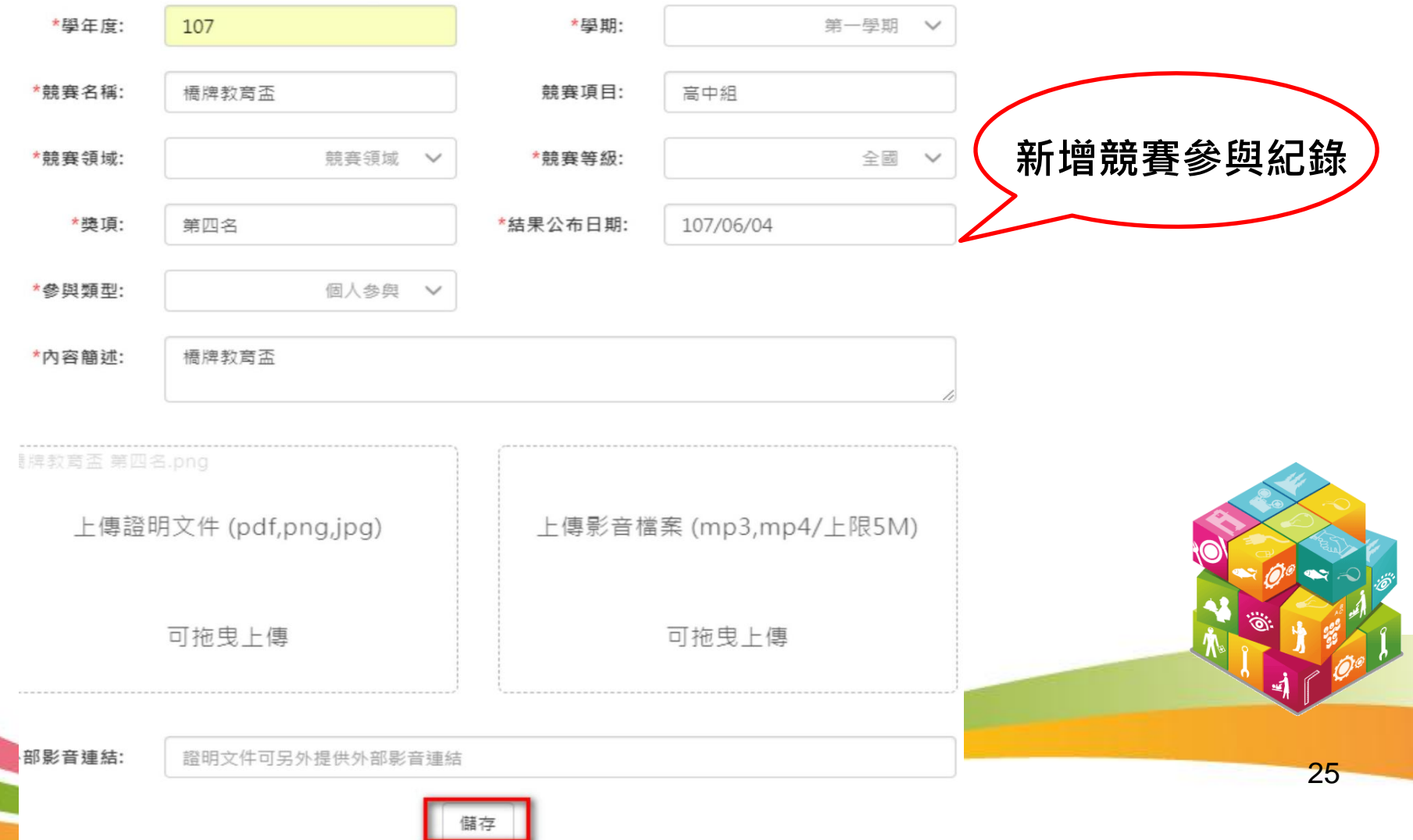

2.3 多元表現

.2.3.2 競賽參與紀錄(2)

#### 競賽參與紀錄

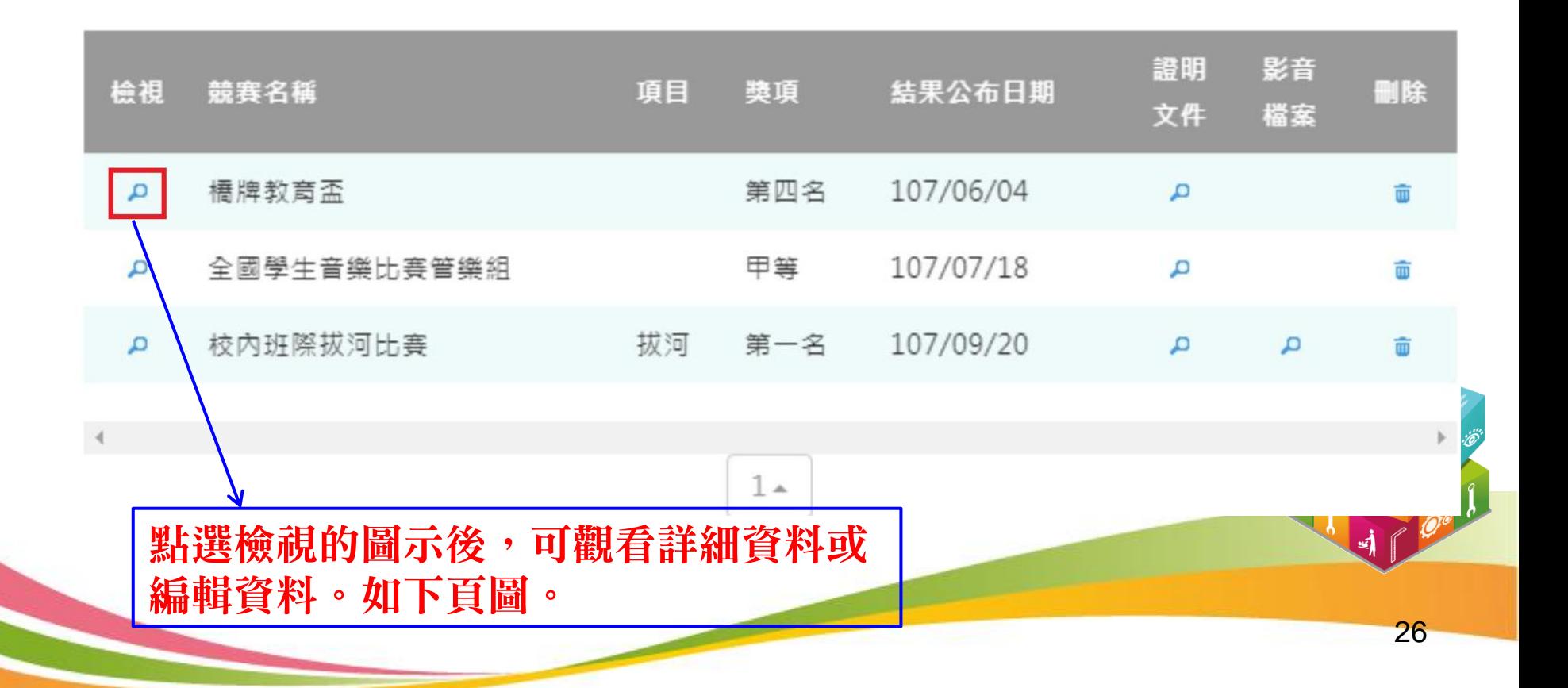

2.3 多元表現

#### .2.3.2 競賽參與紀錄(3)

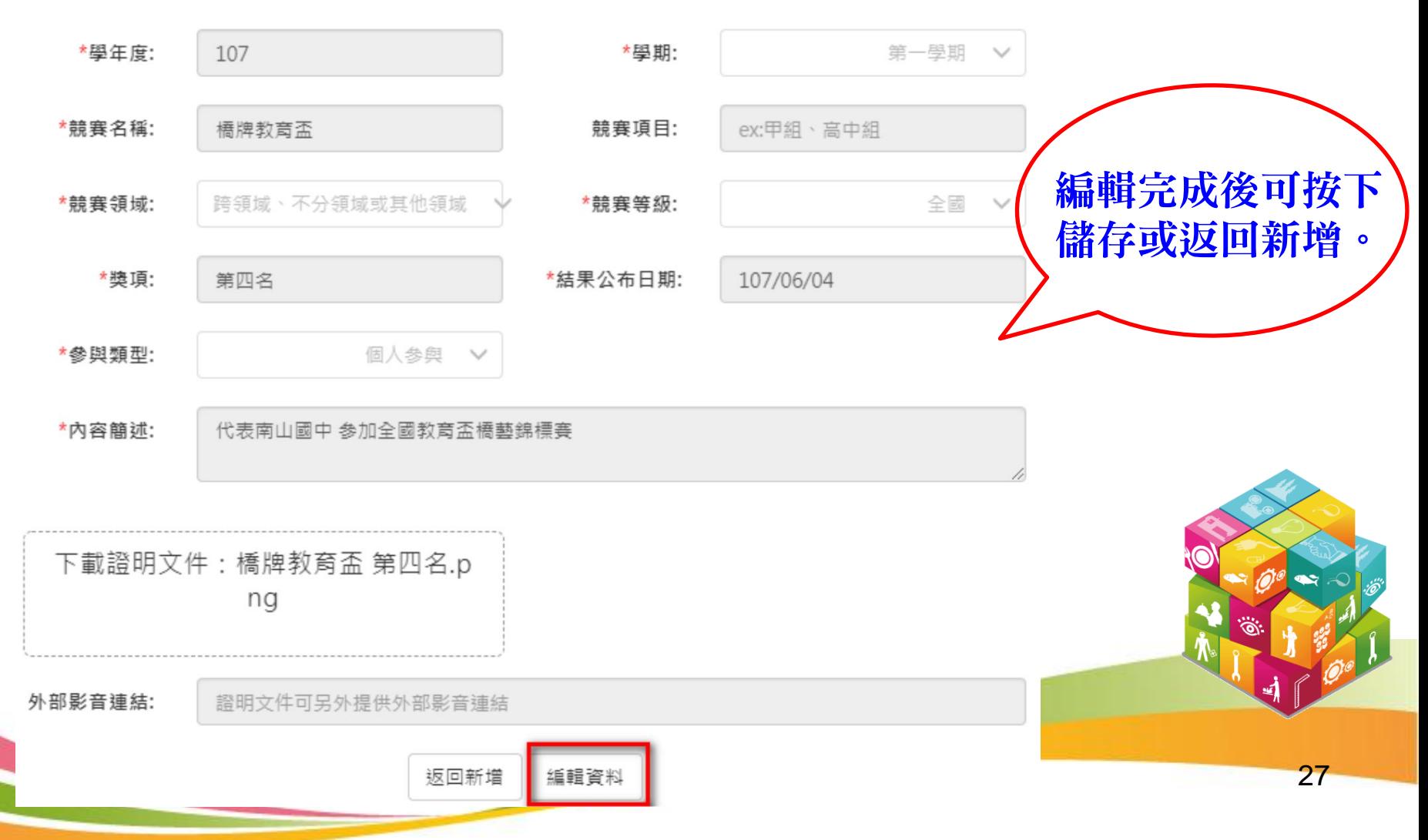

2.3 多元表現

### · 2.3.3 檢定證照紀錄(1) The Tangle of Tangle of Tangle and Tangle and Tangle and Tangle and Tangle and Tangle and Ta

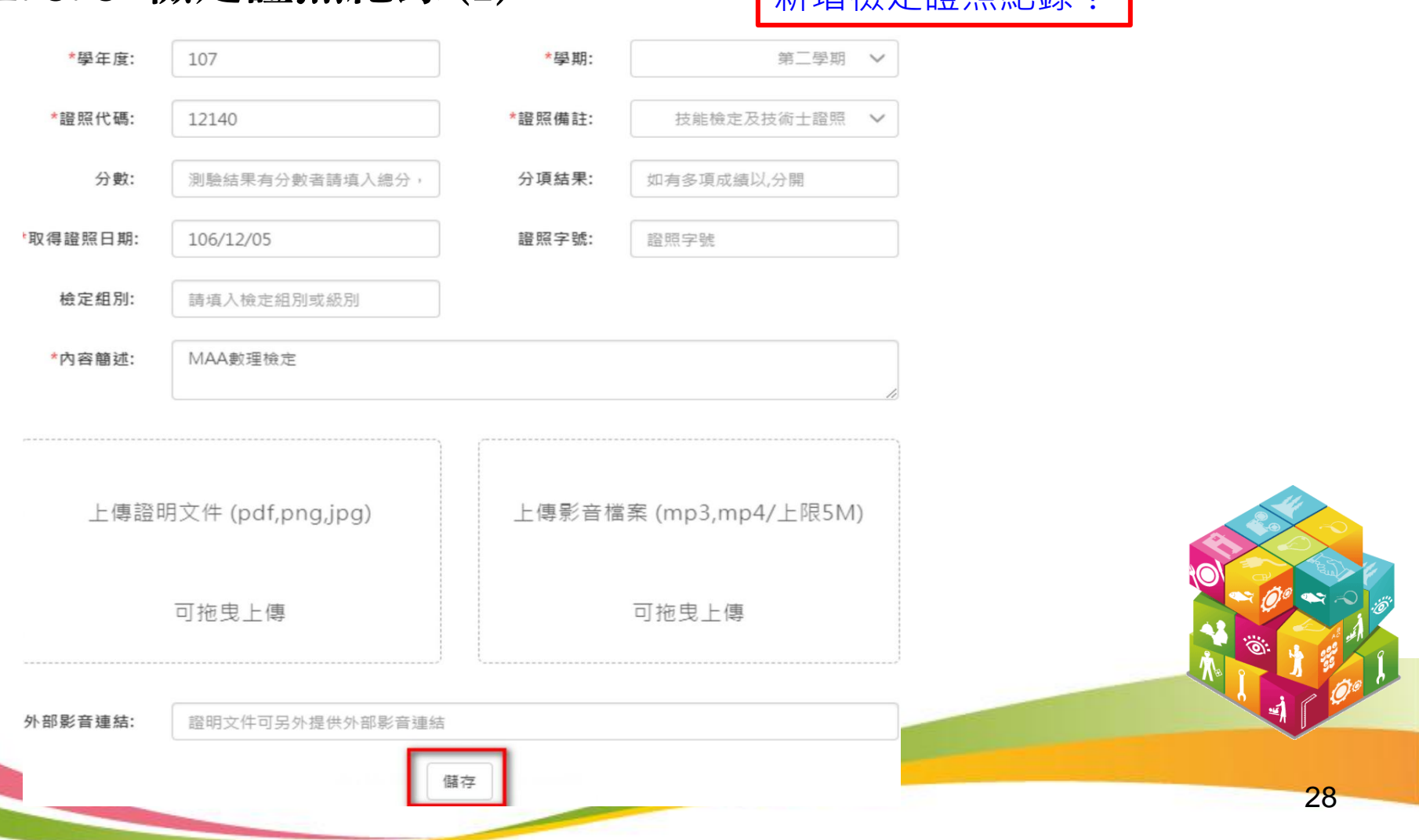

.2.3.3 檢定證照紀錄(2)

#### 檢定證照紀錄

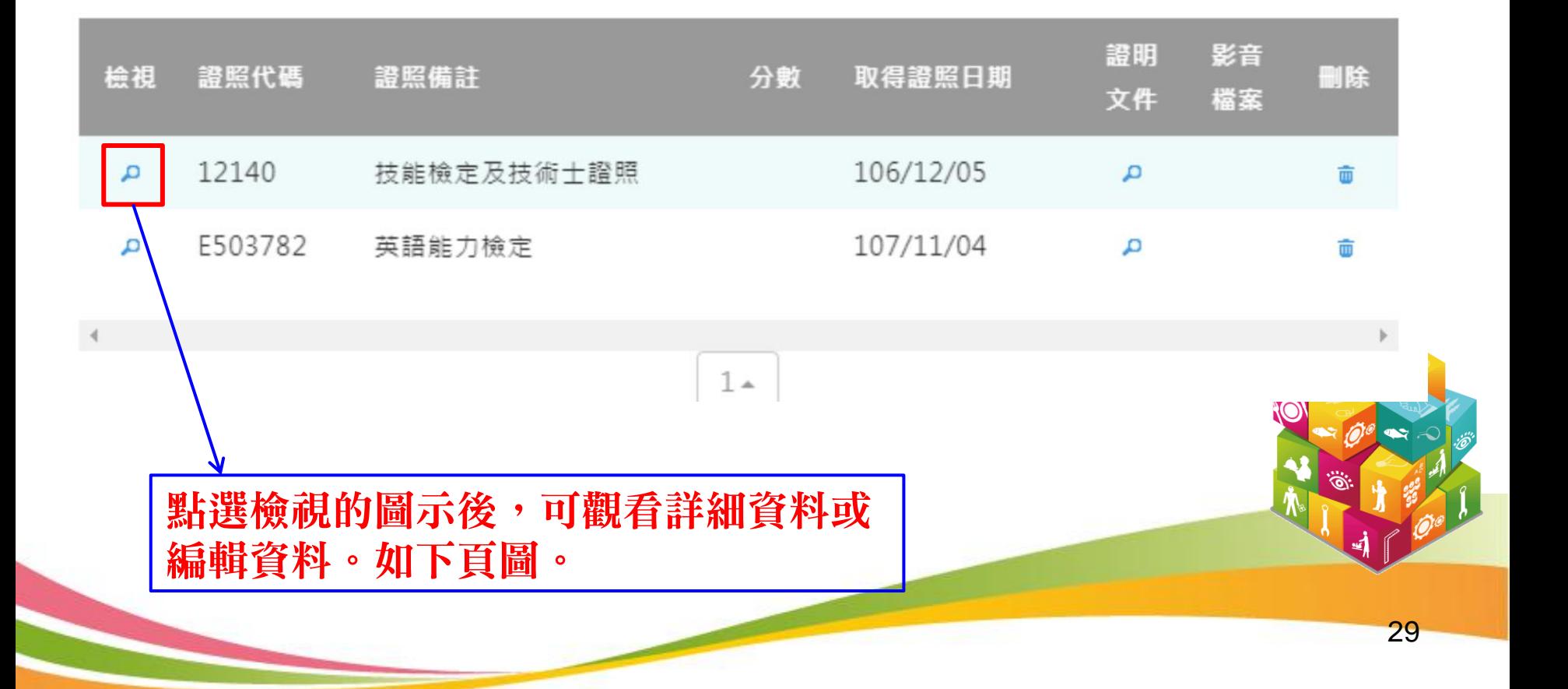

2.3 多元表現

### .2.3.3 檢定證照紀錄(3)

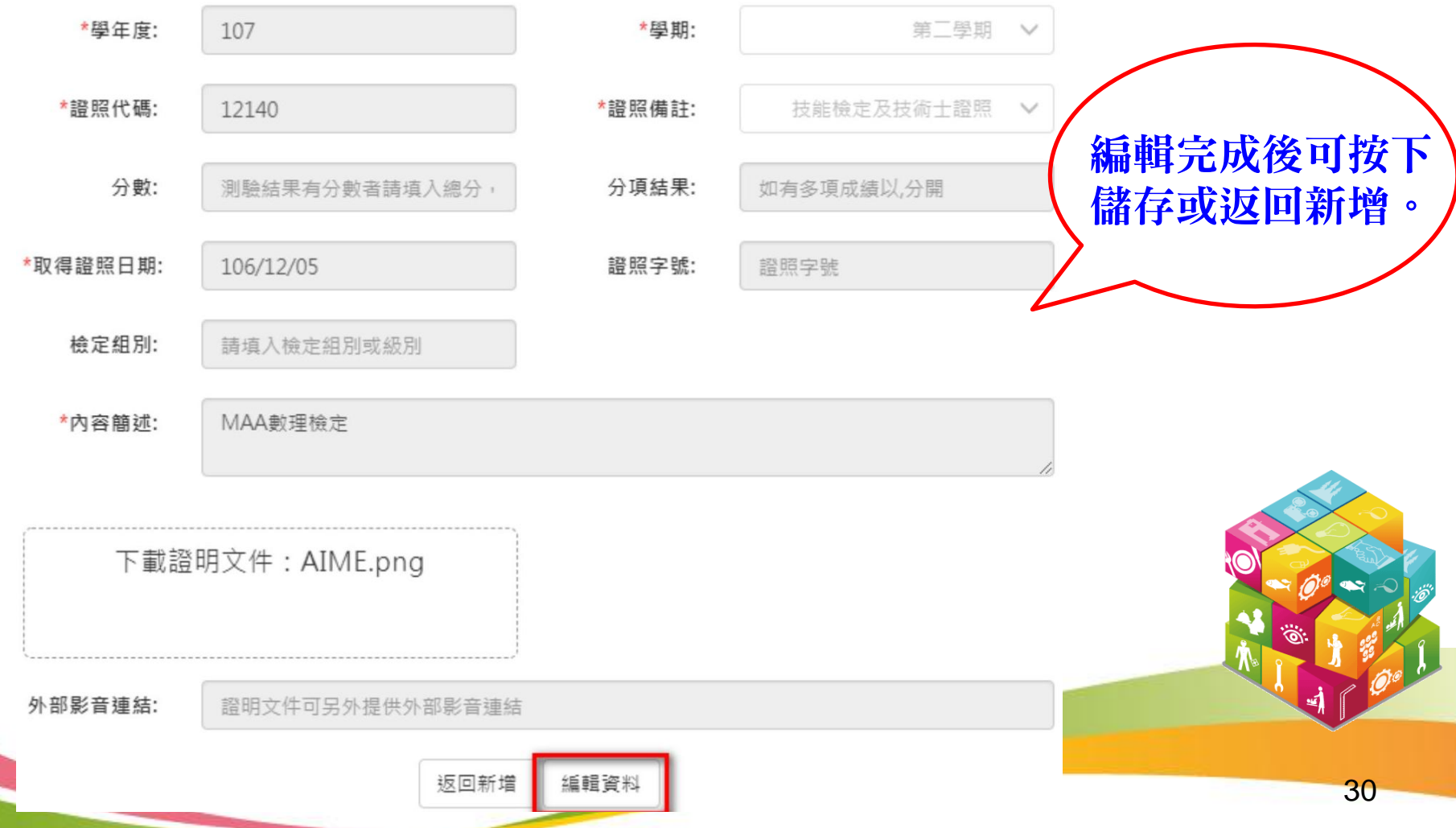

2.3 多元表現

### · 2.3.4 志工服務紀錄(1) 南增志工服務紀錄!

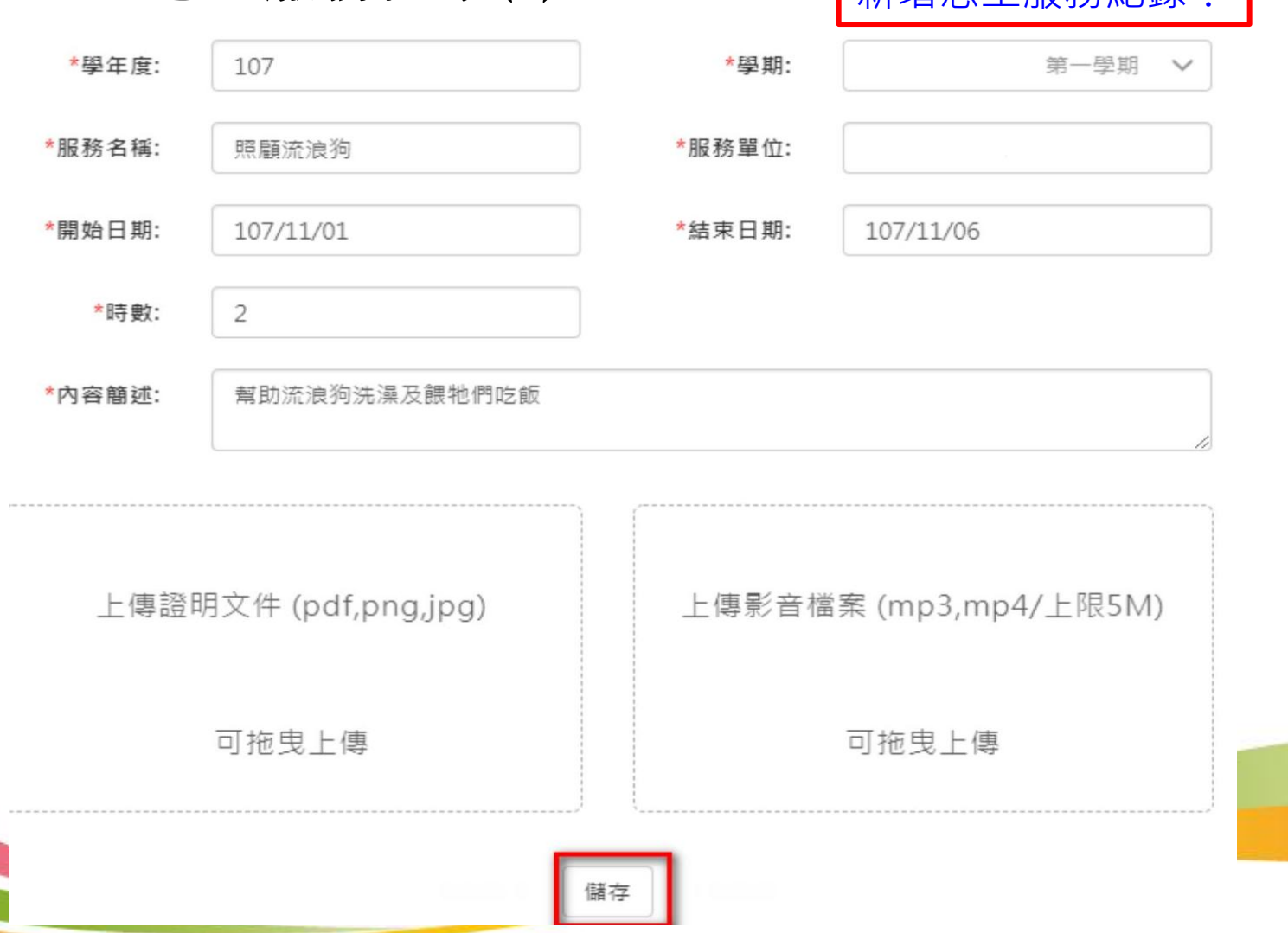

31

.2.3.4 志工服務紀錄(2)

### 志工服務紀錄

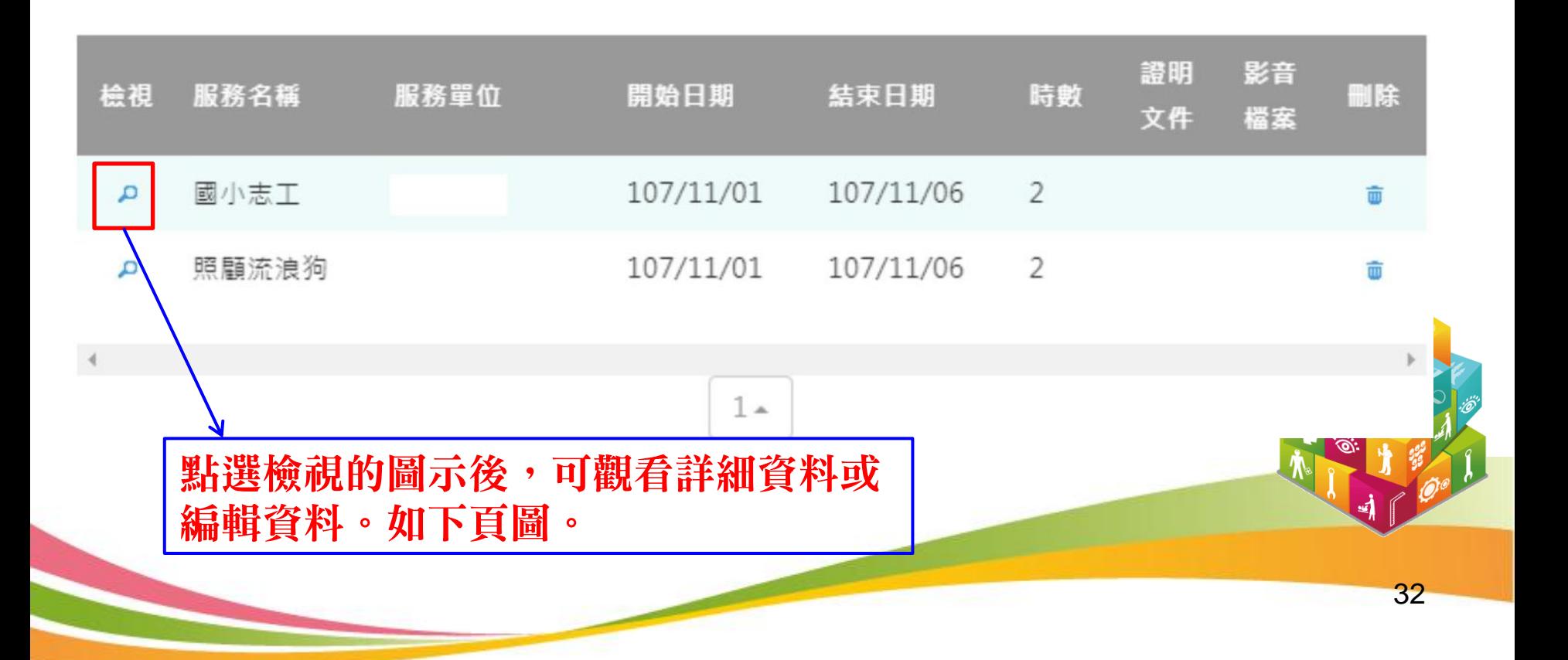

.2.3.4 志工服務紀錄(3)

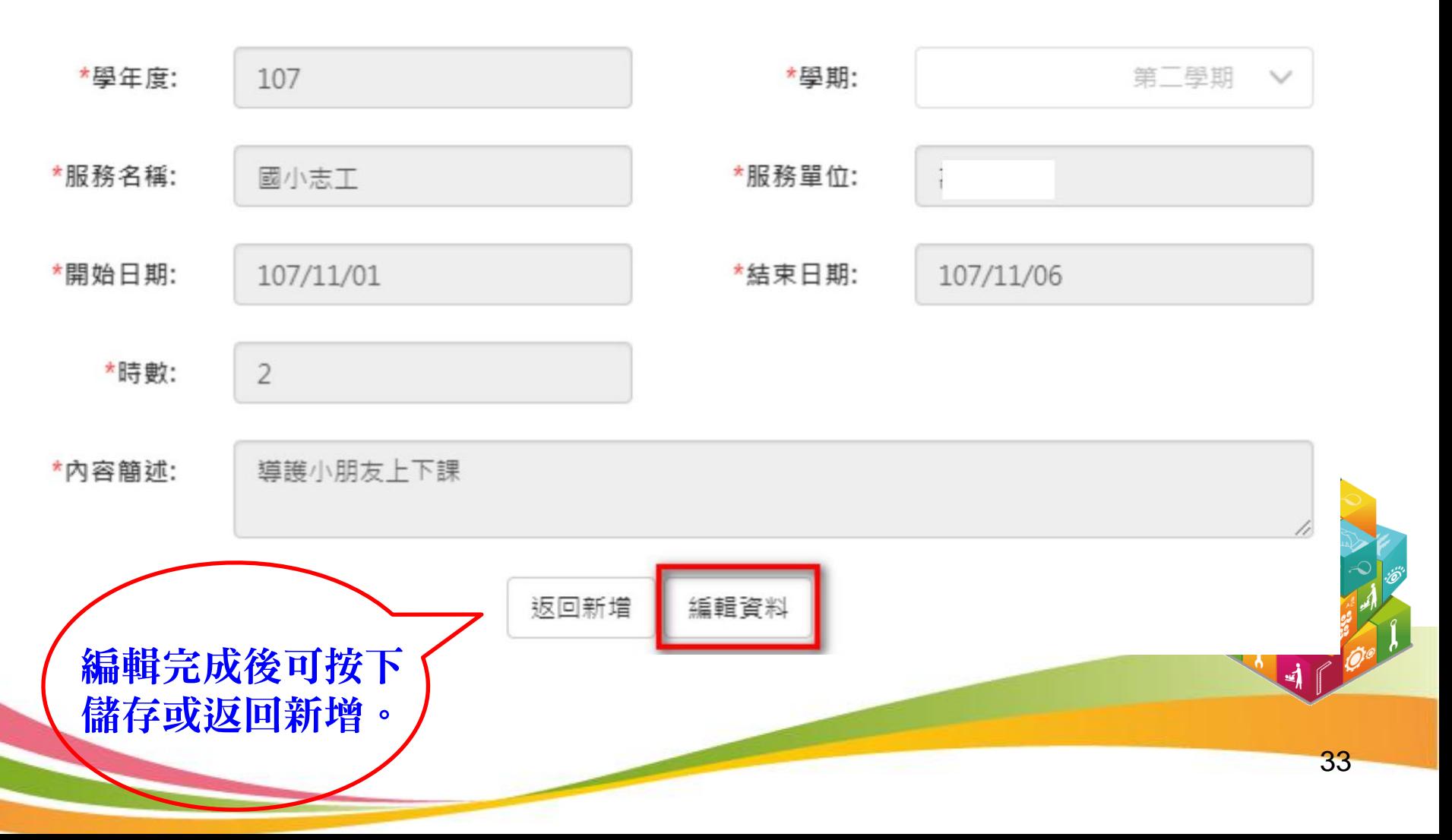

2.3 多元表現

#### .2.3.5 彈性學習紀錄

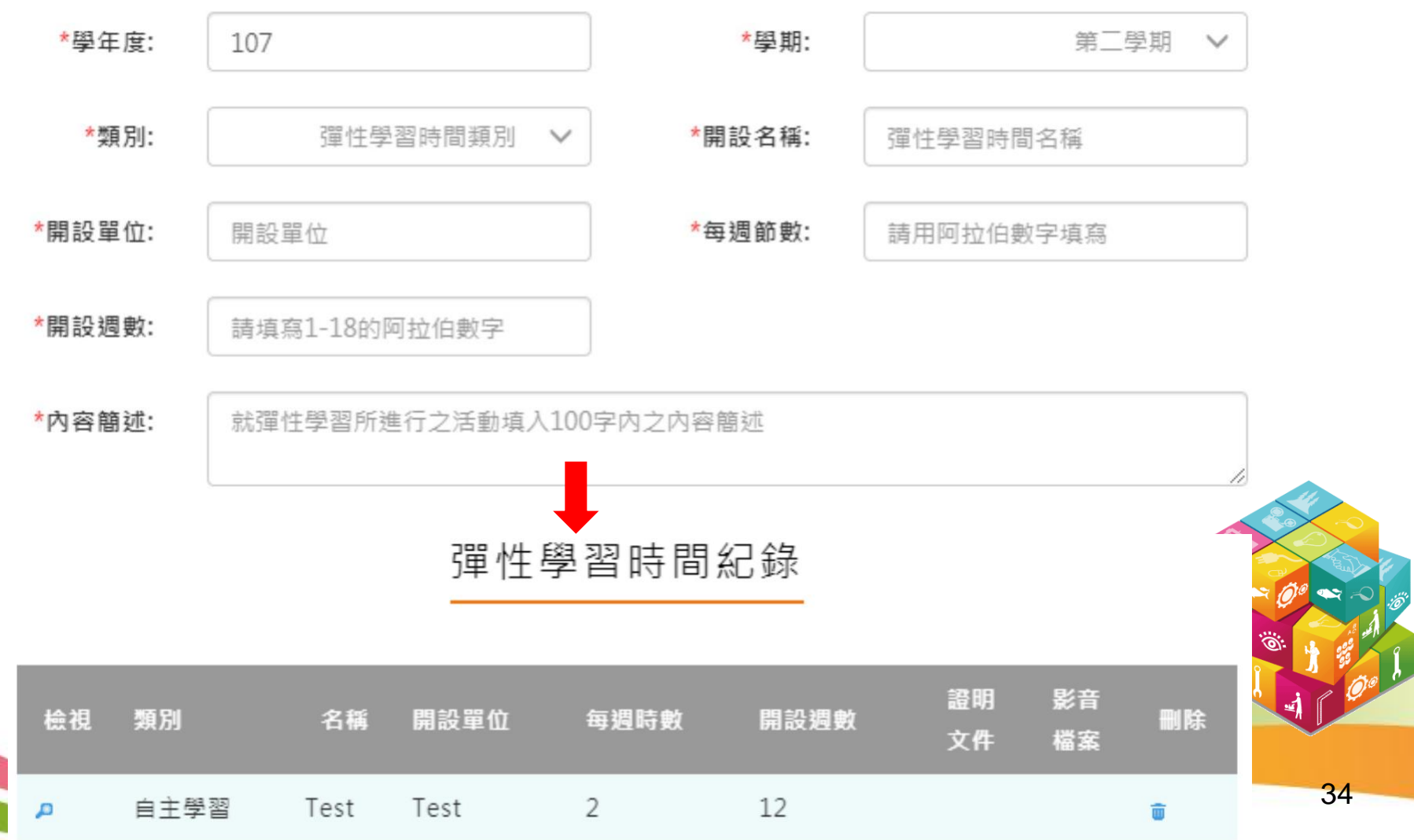

.2.3.6 作品成果紀錄

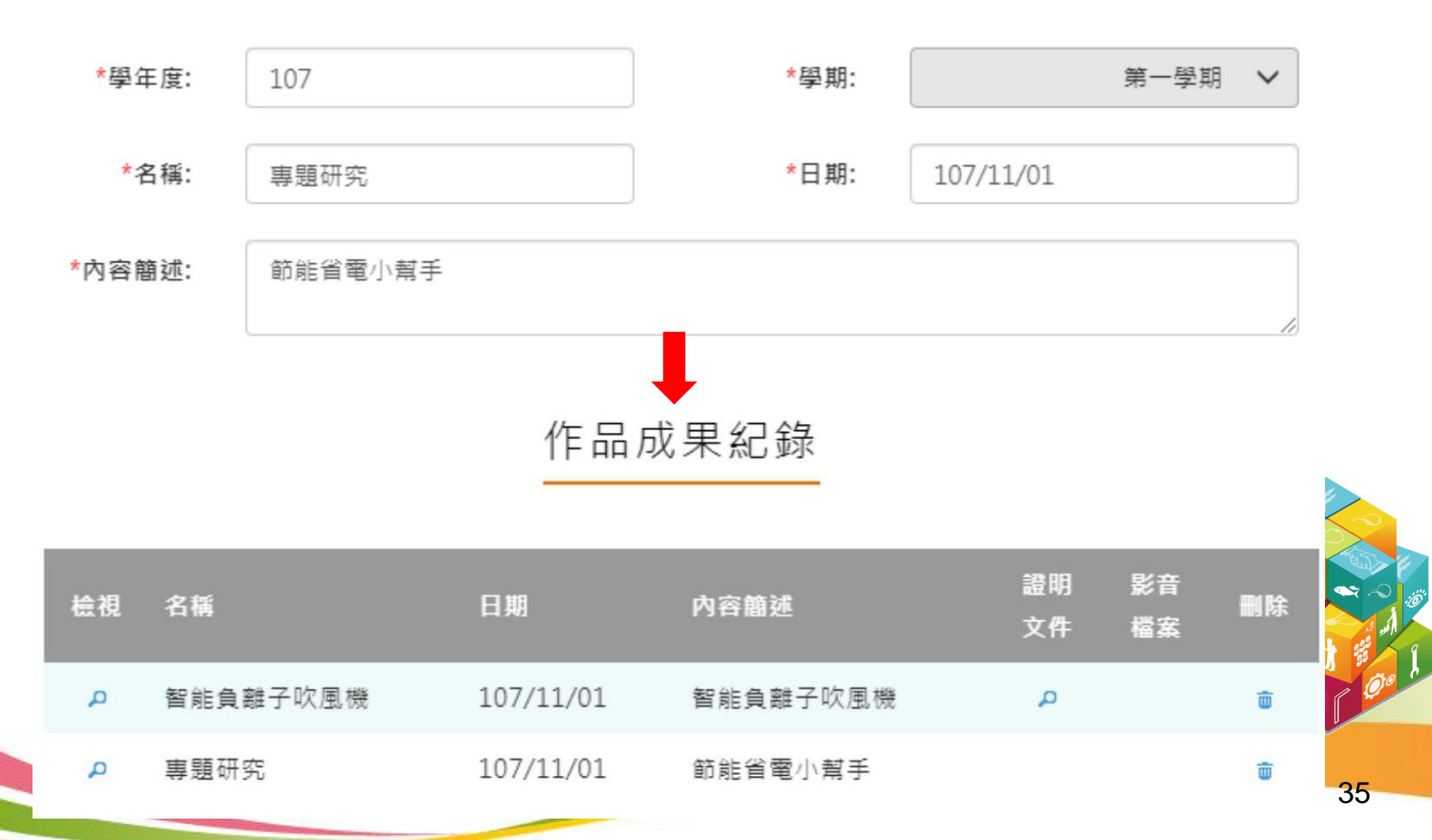

.2.3.7 其他活動紀錄

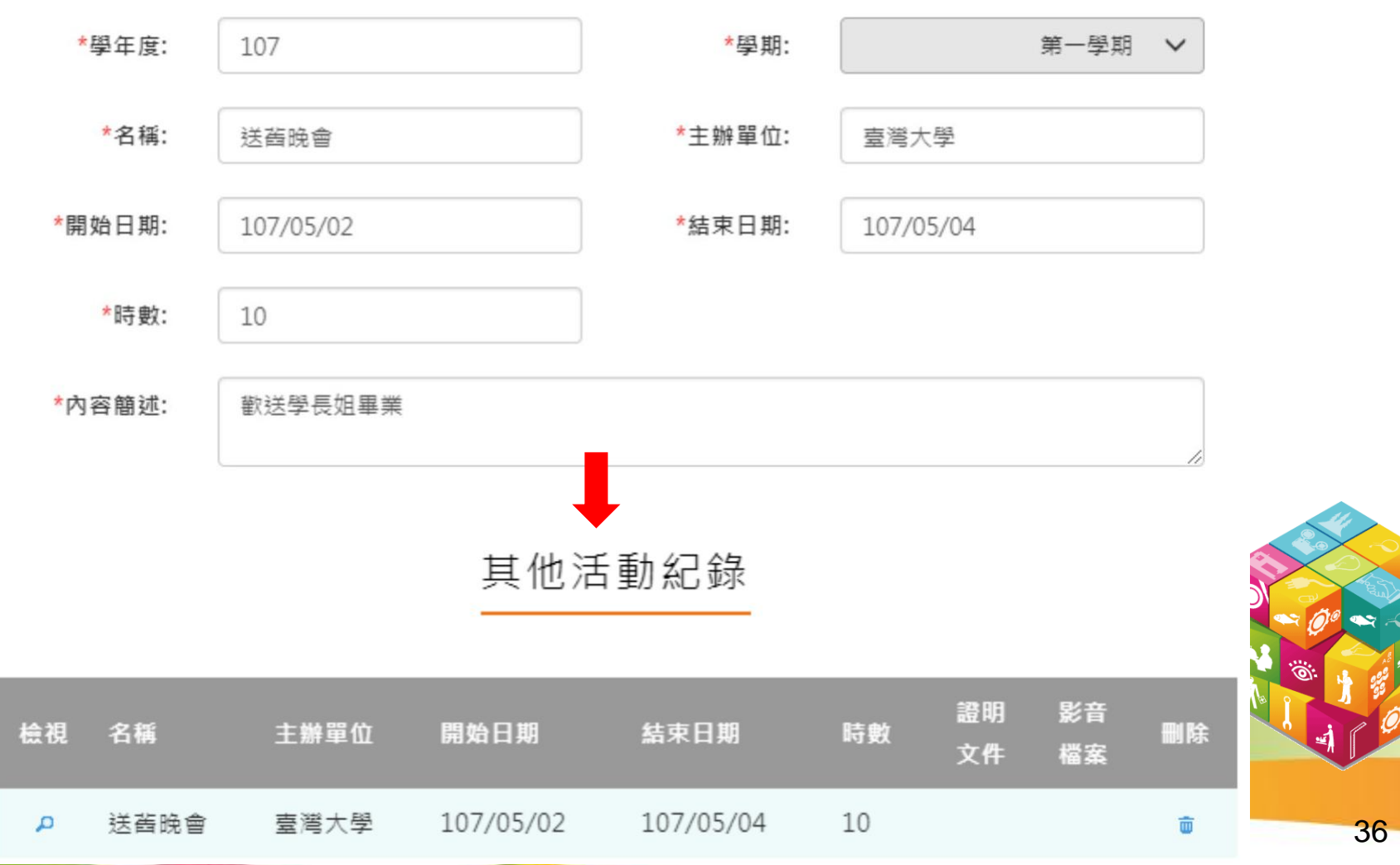

2.3 多元表現

.2.3.8 勾選多元表現紀錄(1)

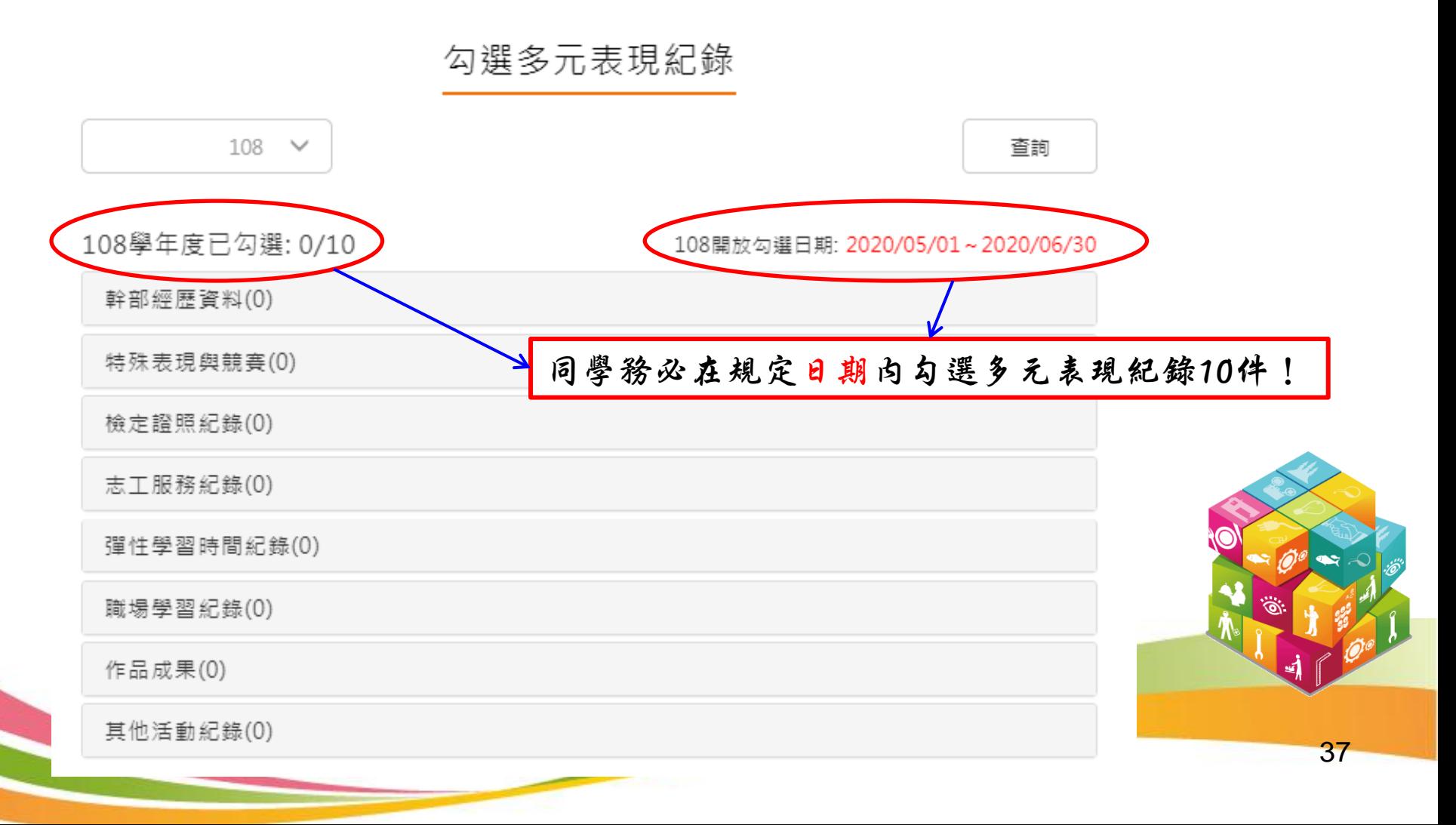

2.3 多元表現

#### .2.3.8 勾選多元表現紀錄(2)

競賽參與紀錄(2) 已勾選:1

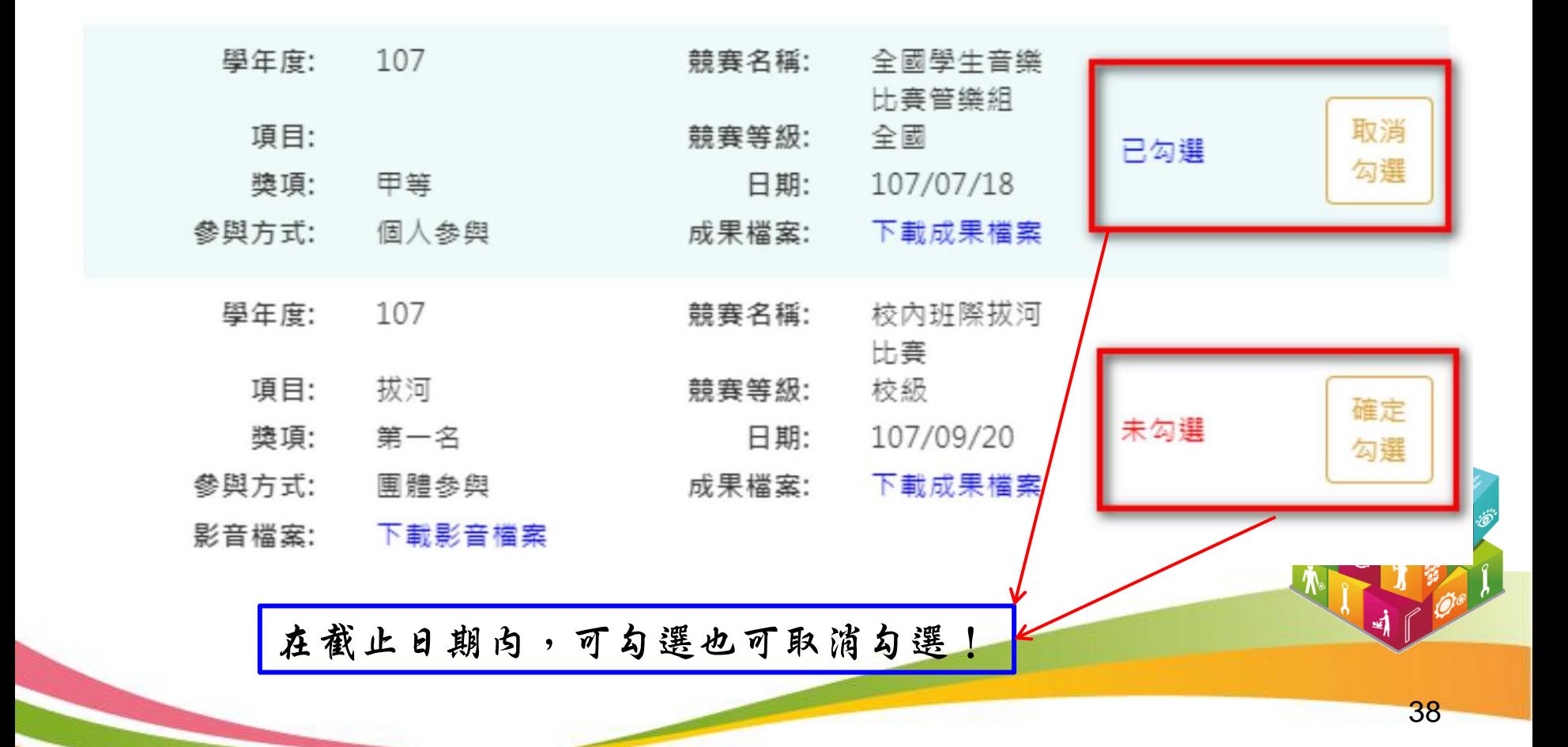

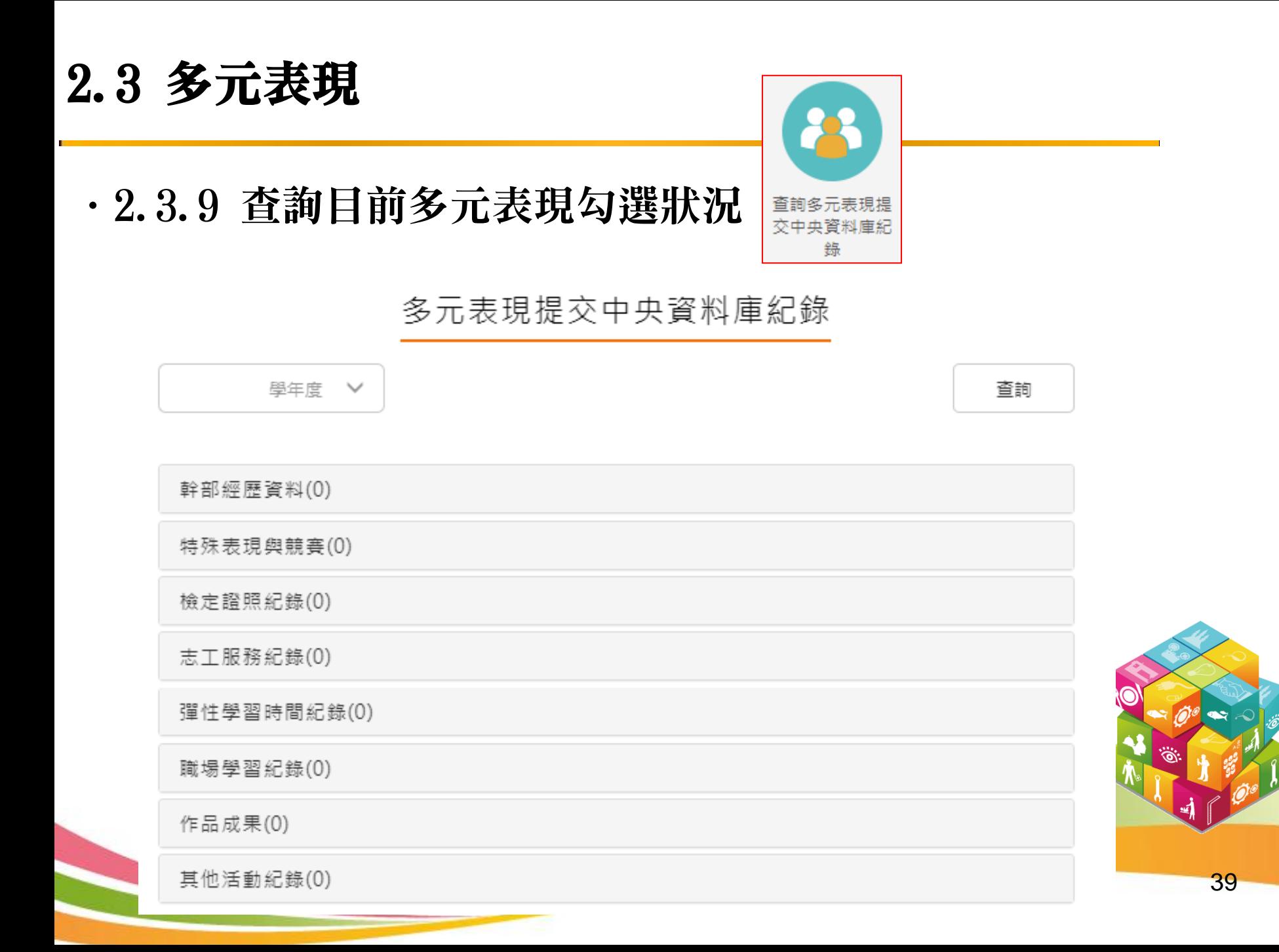

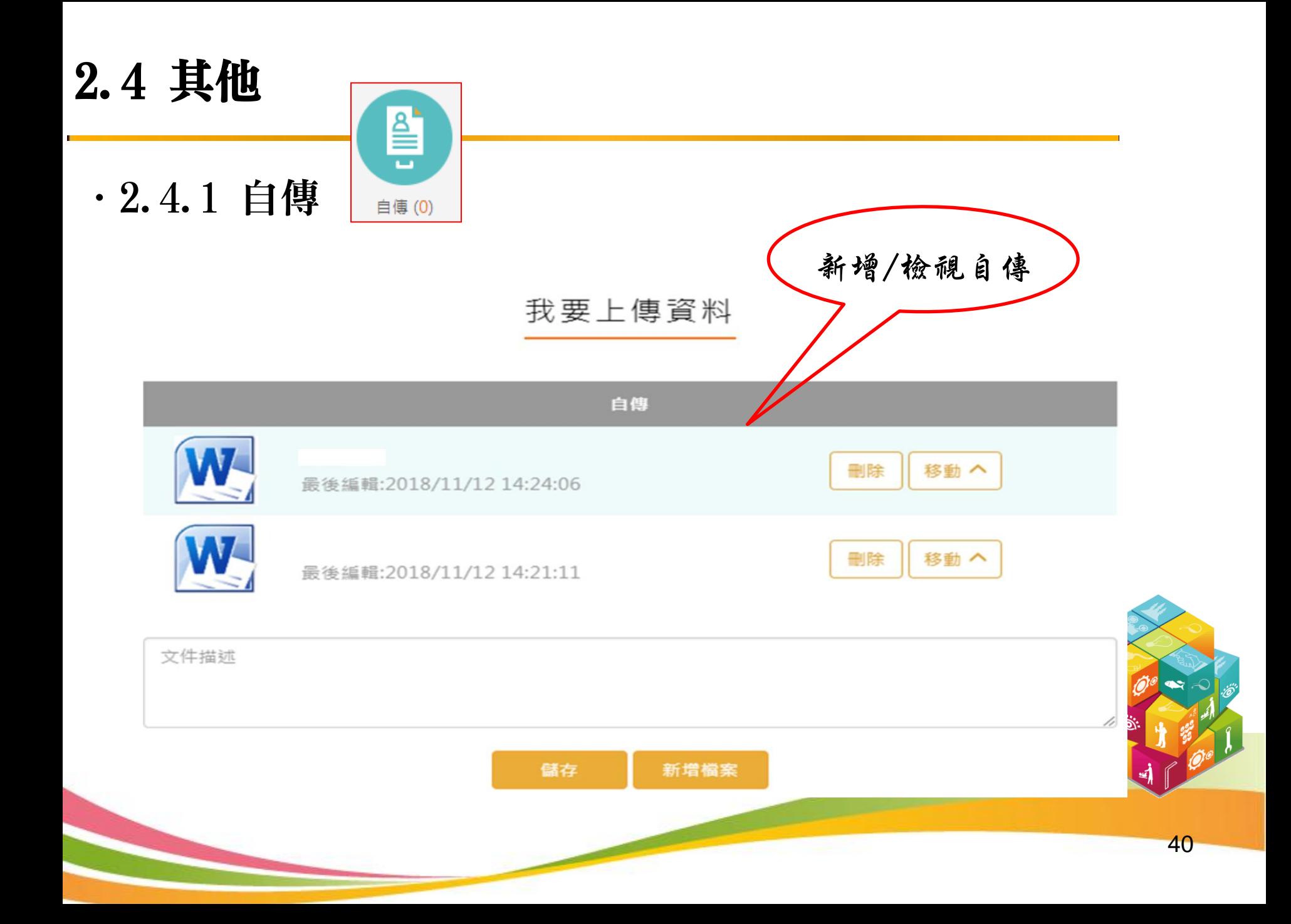

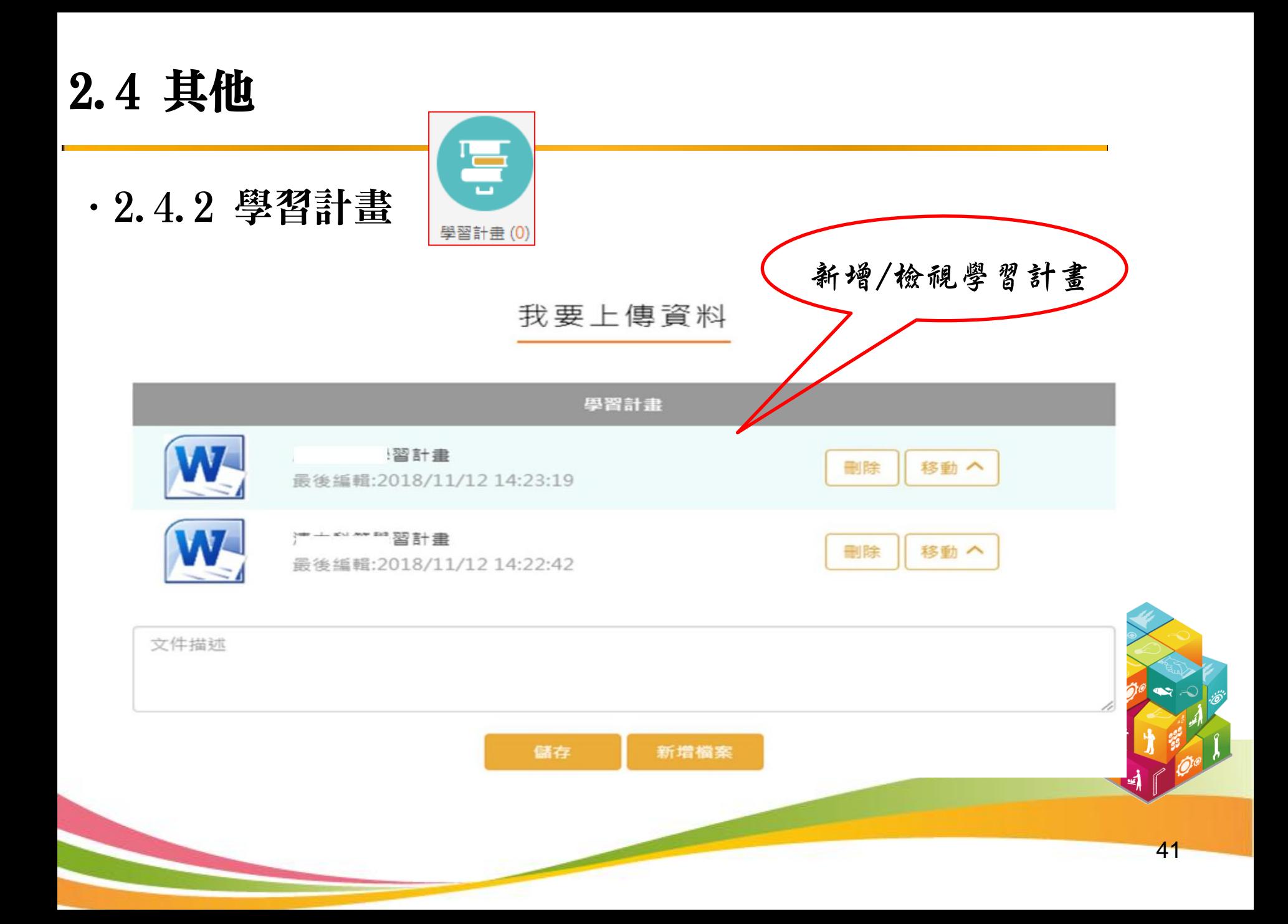

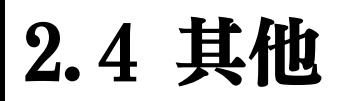

.2.4.3 心理測驗

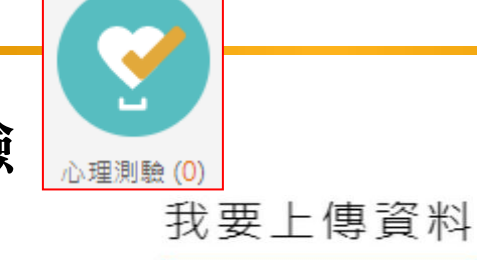

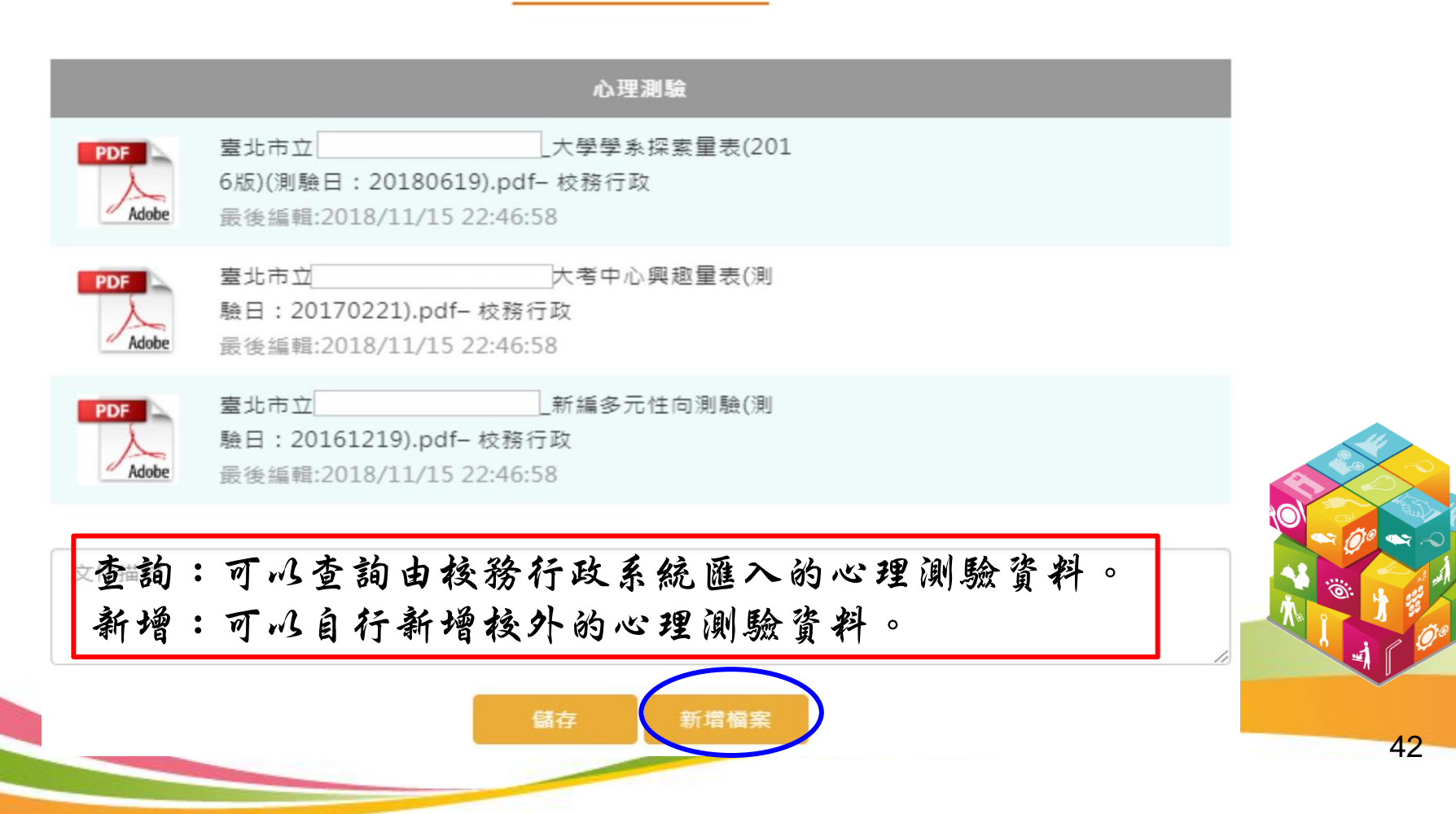

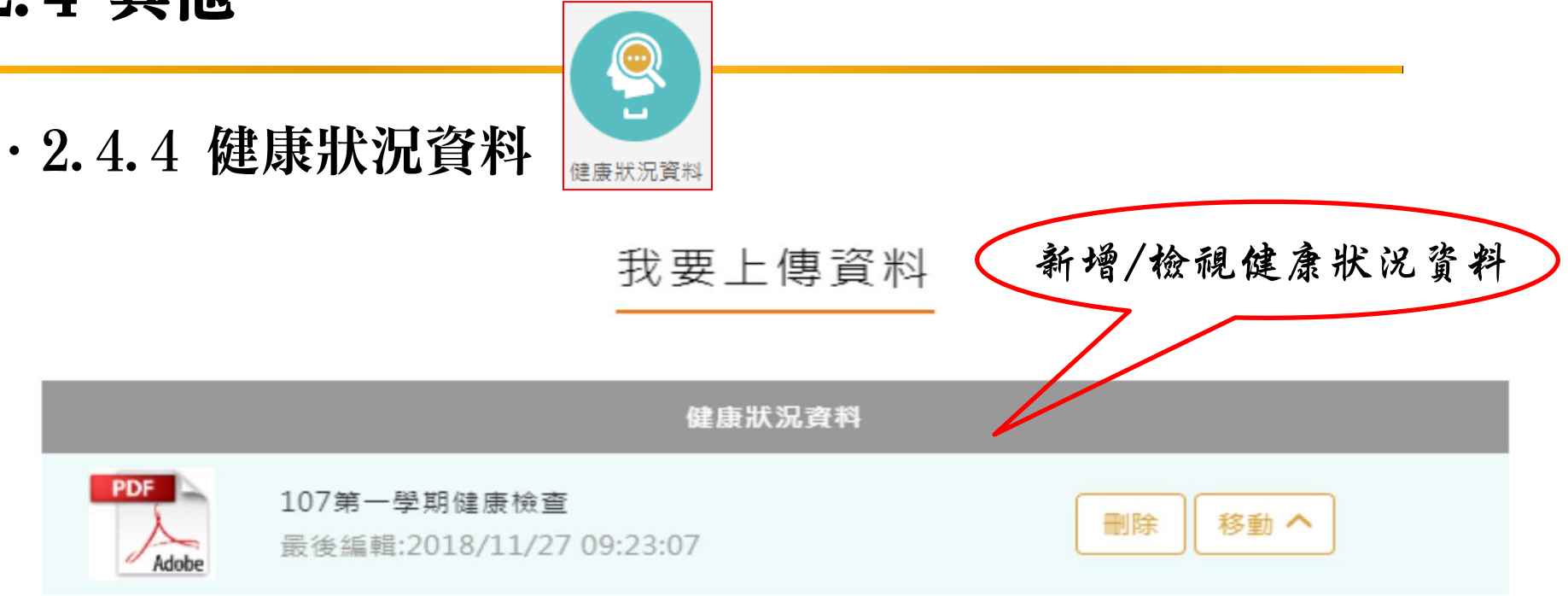

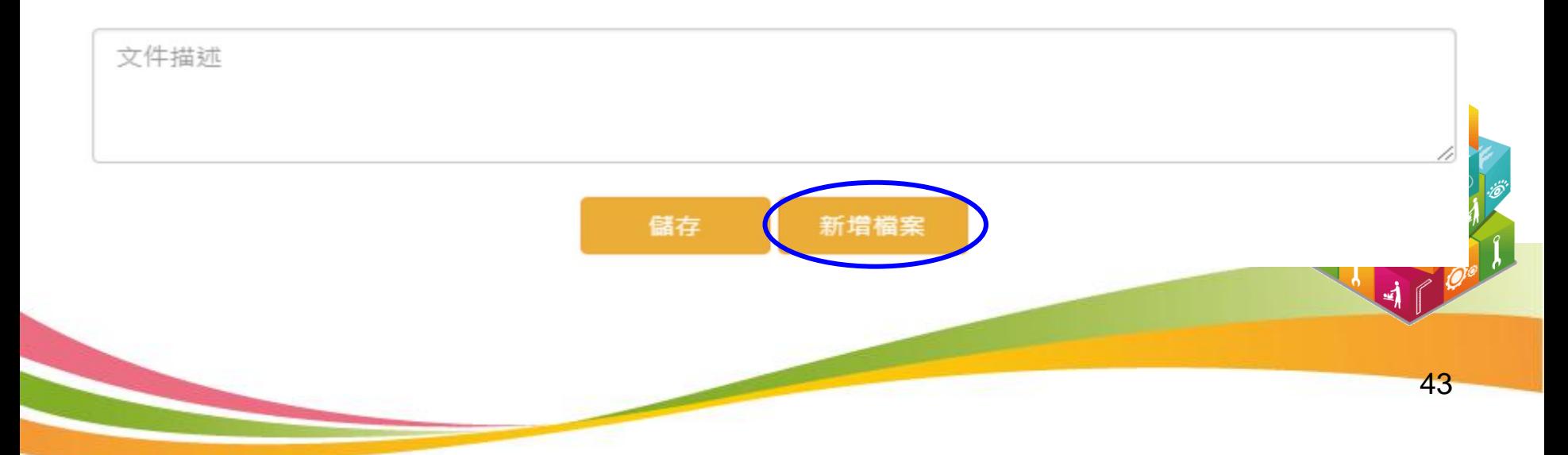

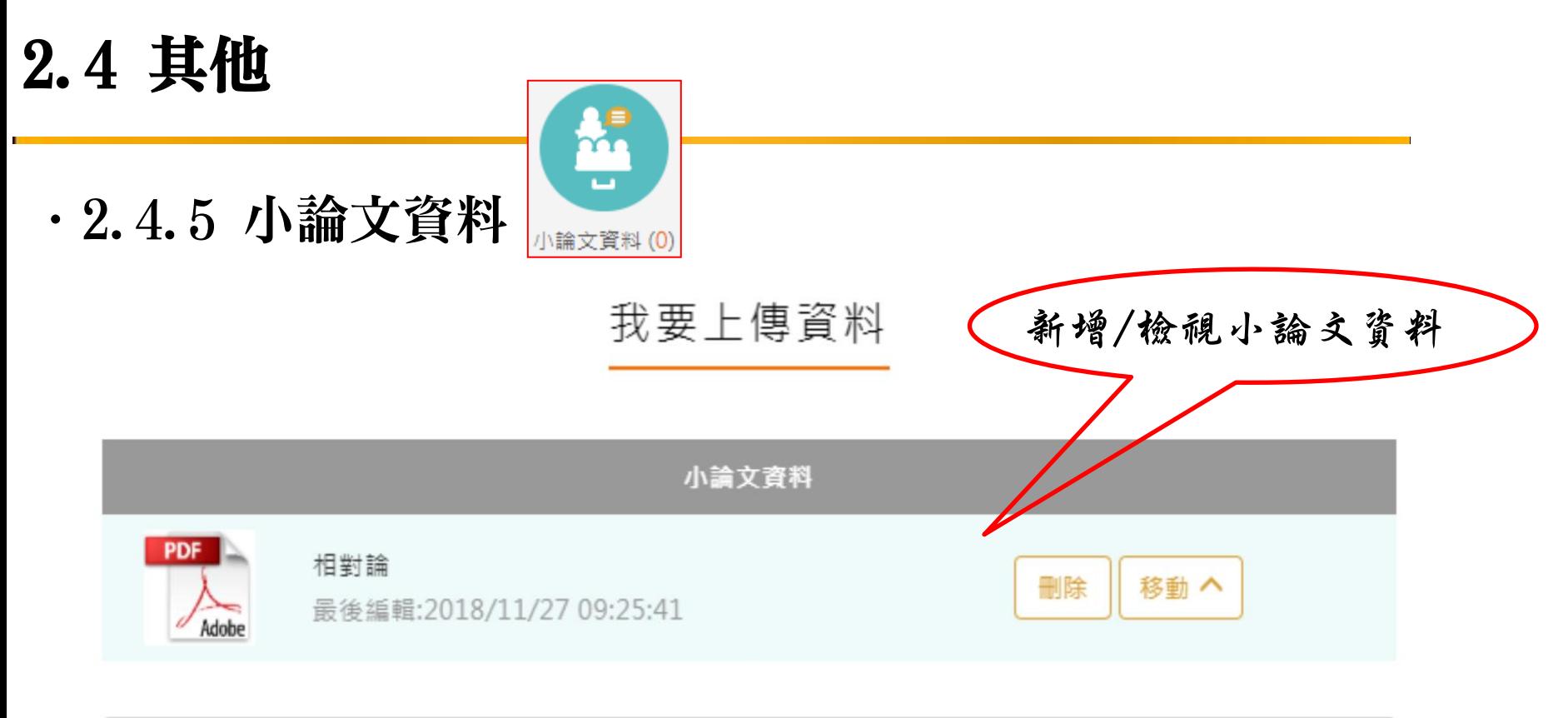

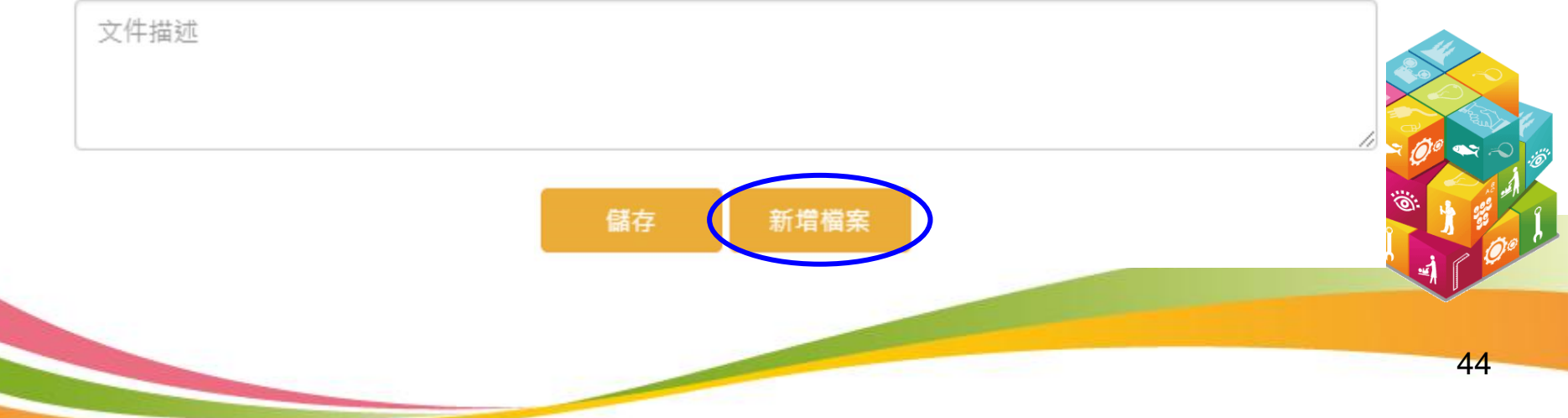

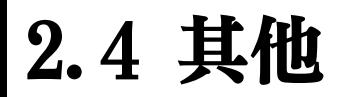

.2.4.6 體適能資料

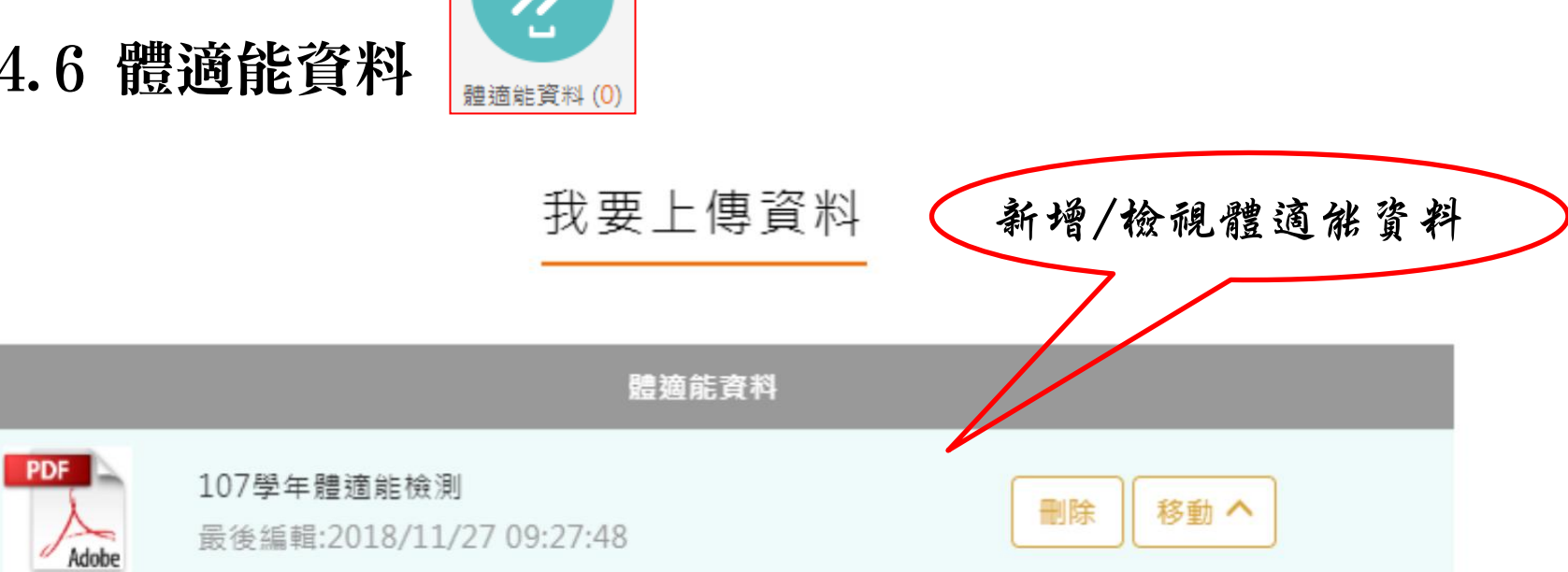

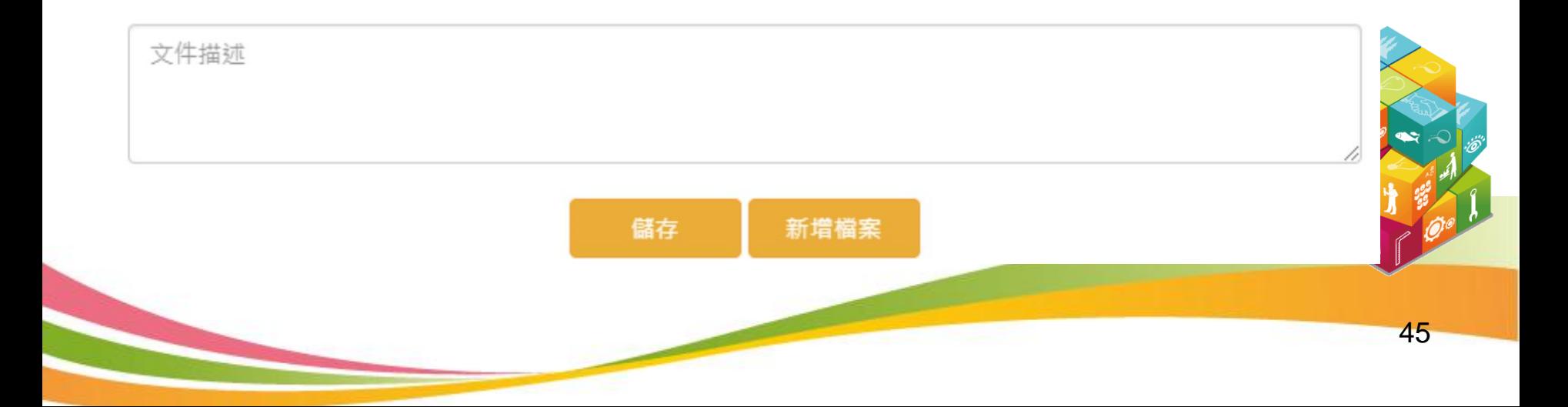

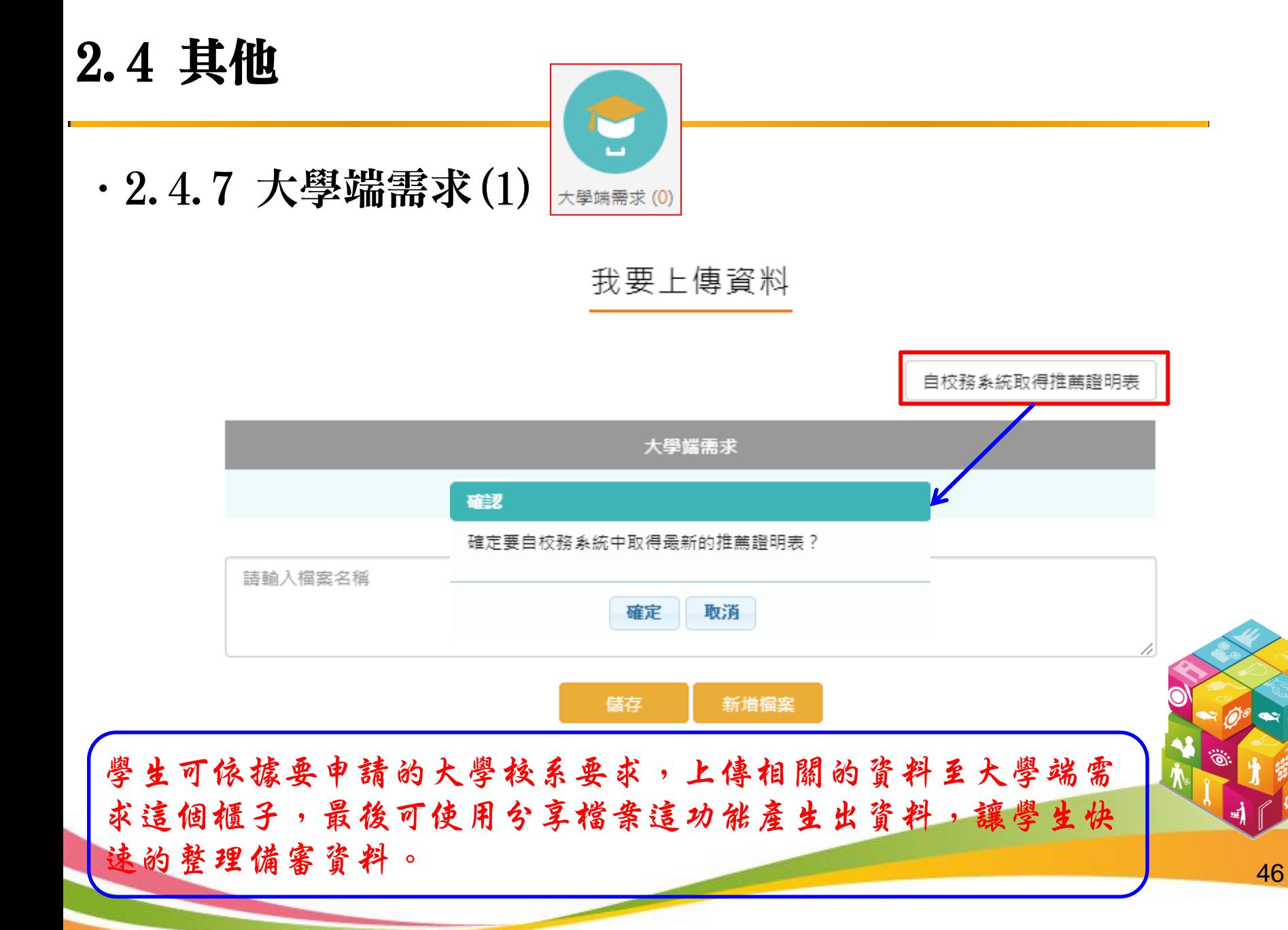

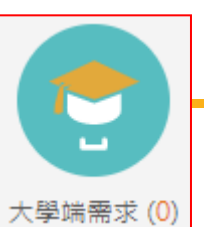

· 2.4.7 大學端需求(2) \*\*\*\*\* (0)

自校務系統取得推薦證明表

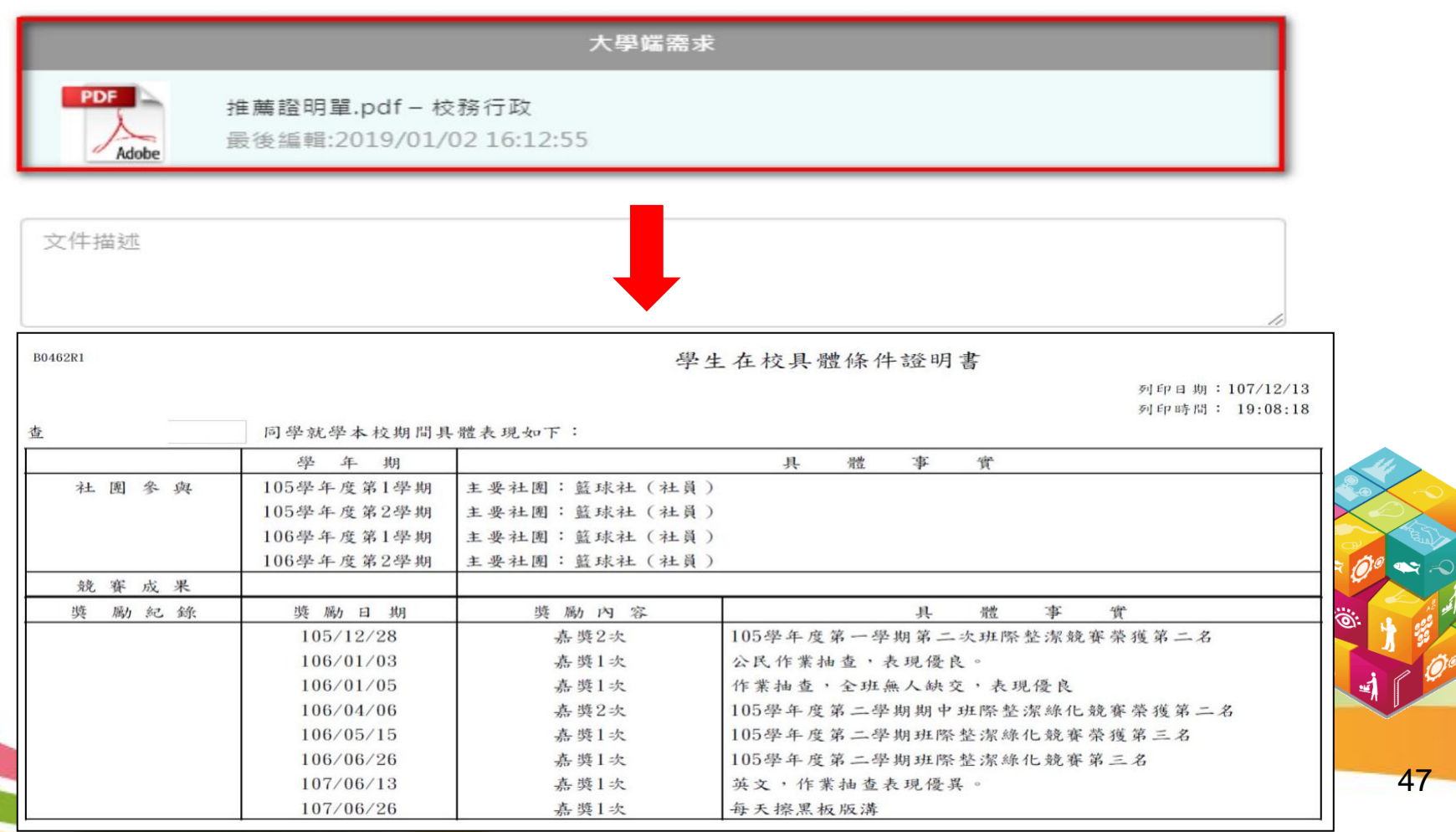

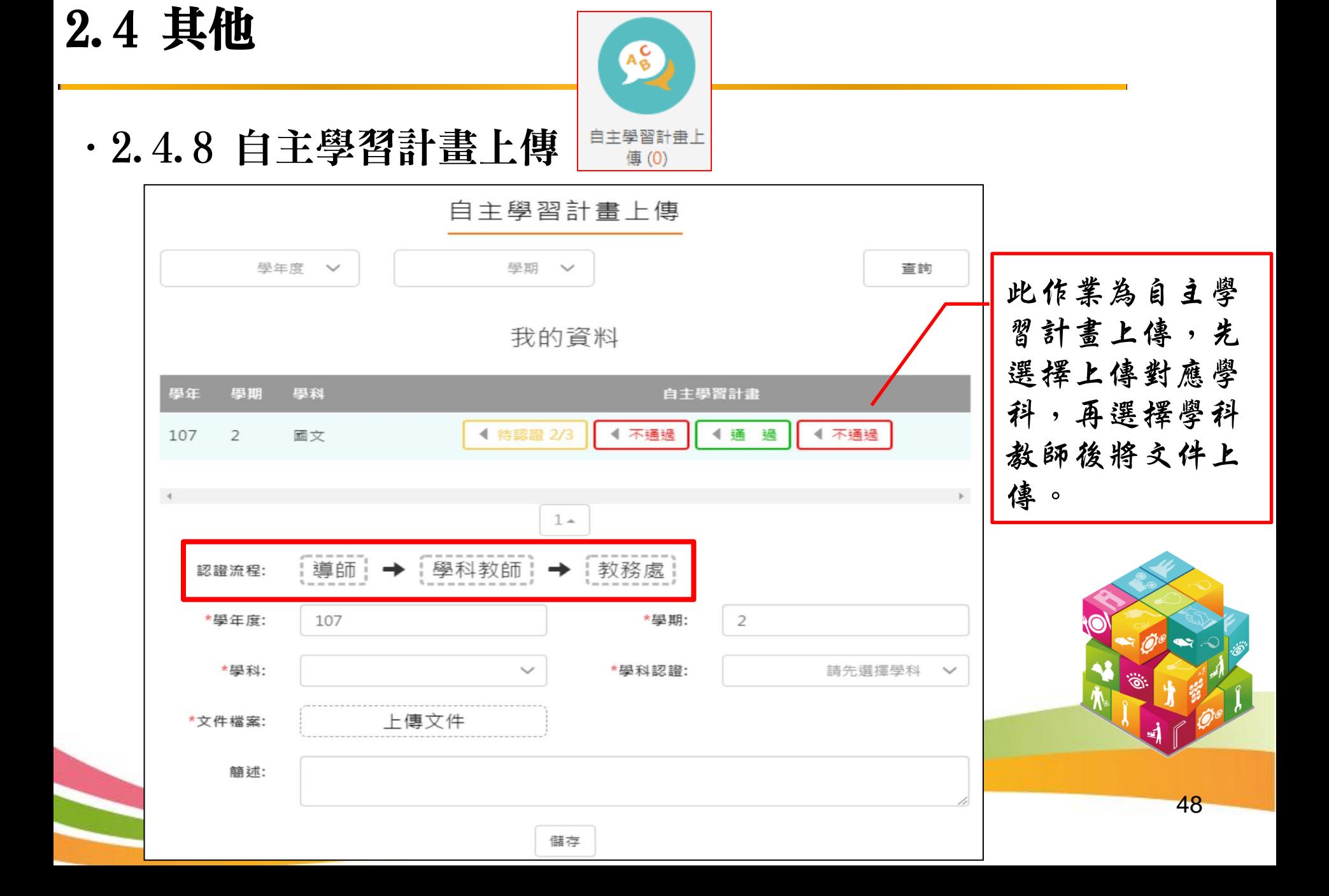

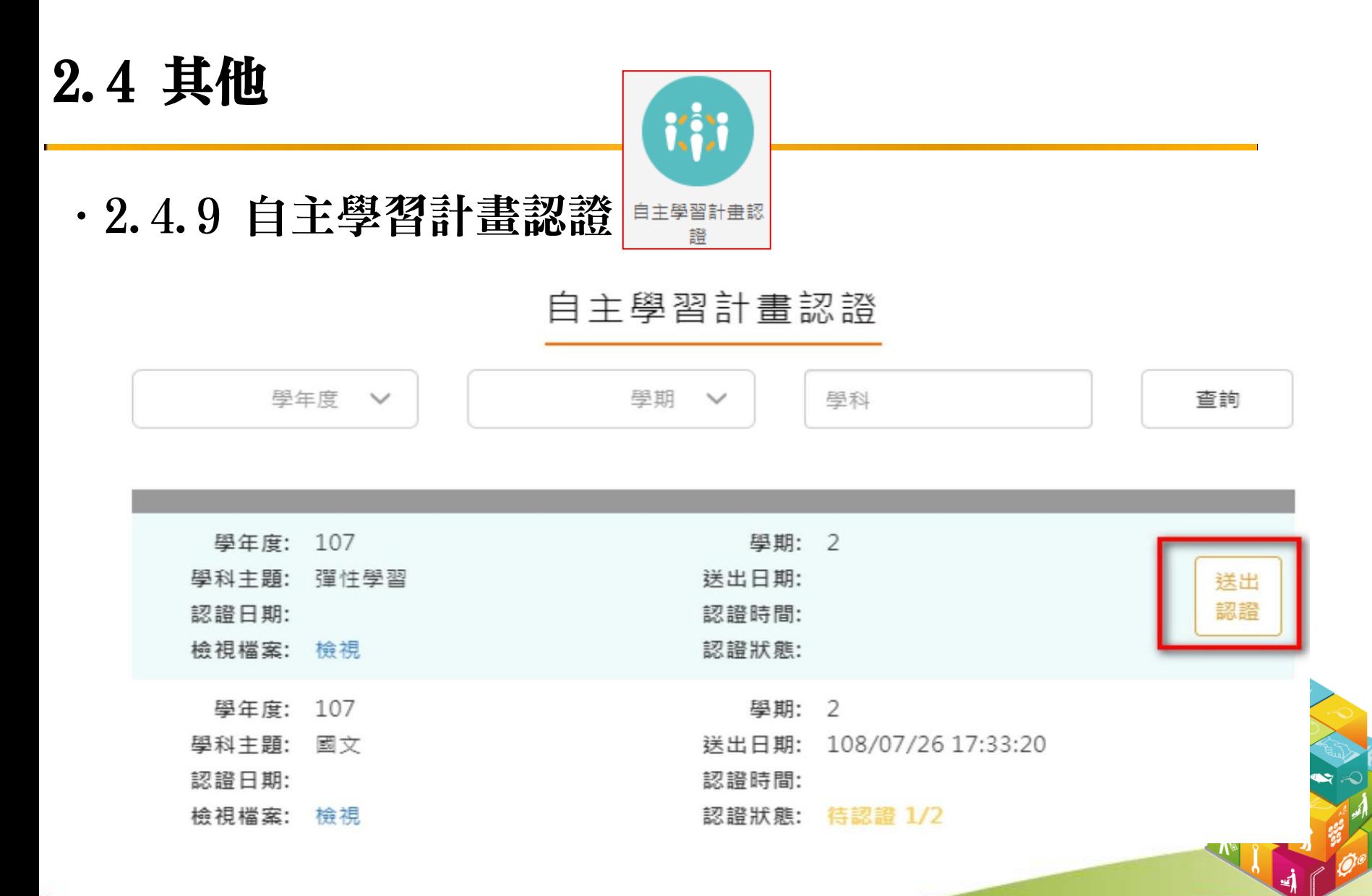

.2.4.10 出缺席紀錄

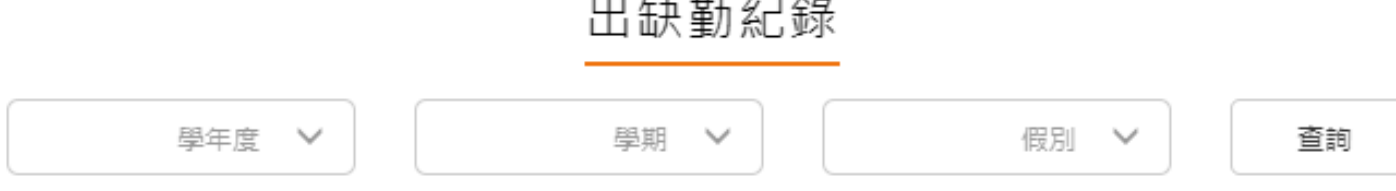

 $\sim$   $\sim$   $\sim$ 

缺勤總節數:6

資料最後更新日期:

50

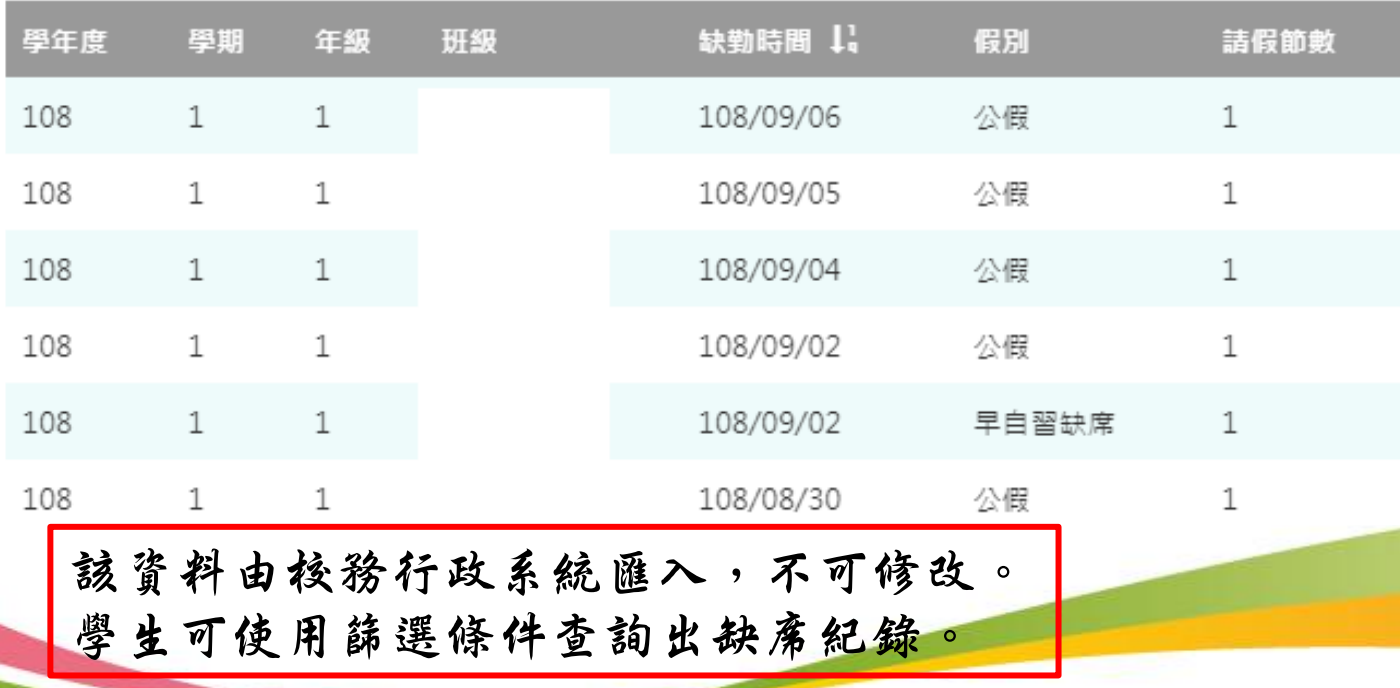

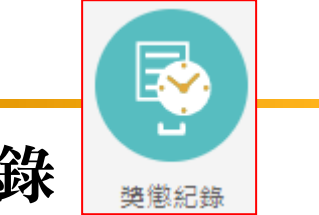

.2.4.11 獎懲紀錄

#### 獎懲紀錄

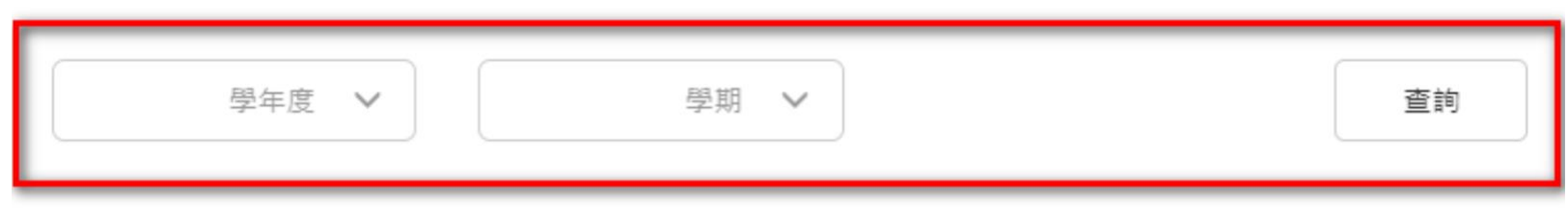

小計: 嘉獎4,小功1

資料最後更新日期: 108.01.25

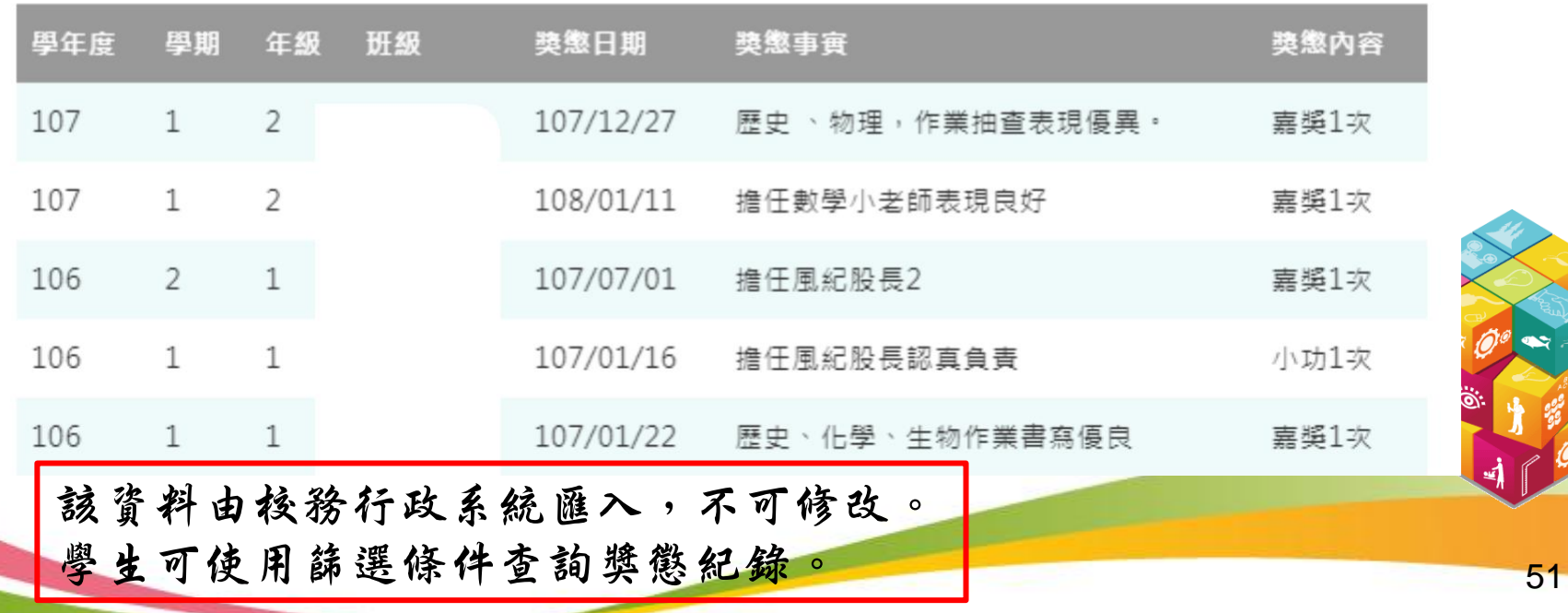

3. 申請學校

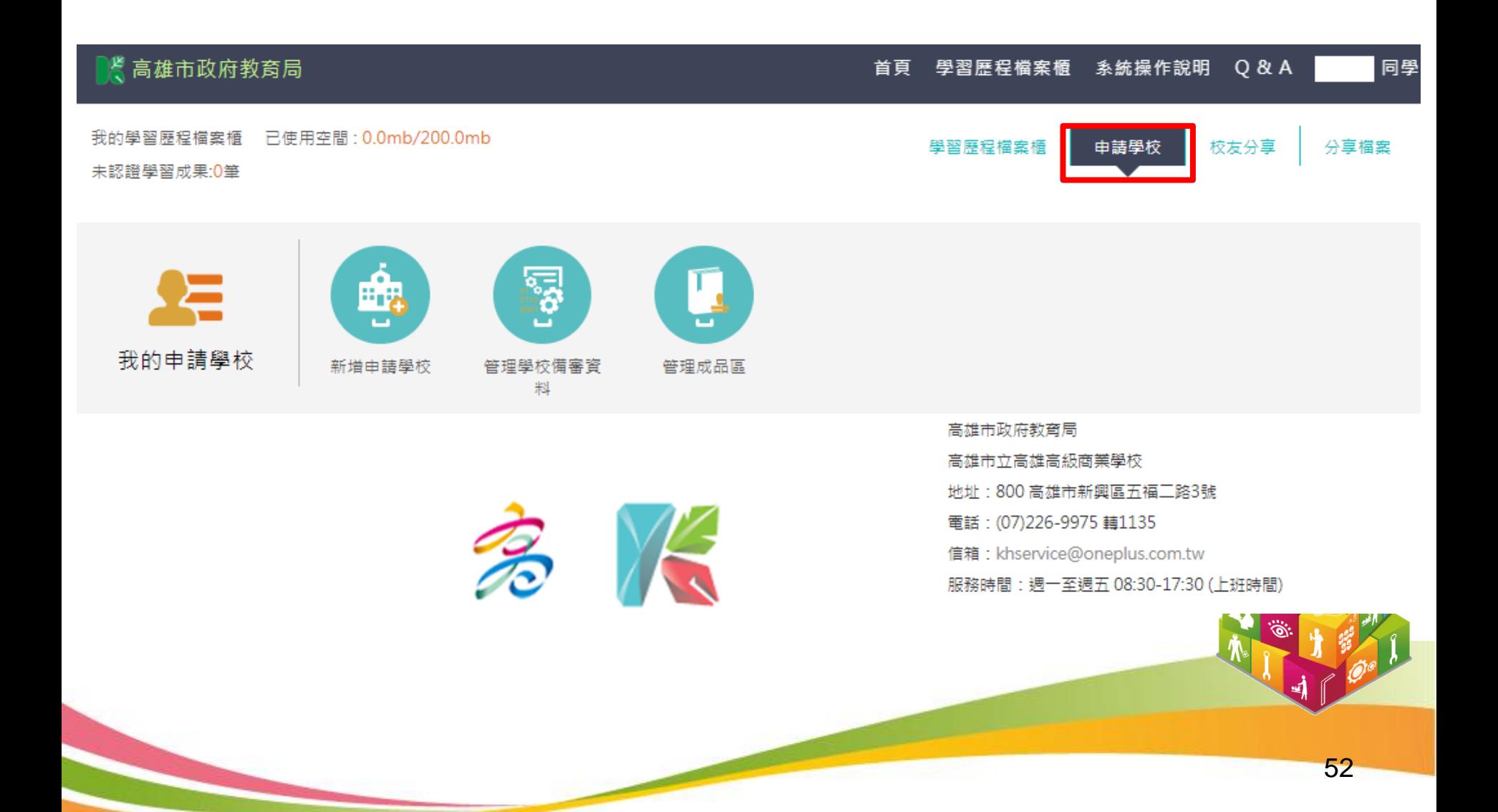

## 3. 申請學校

.3.1 新增申請學校

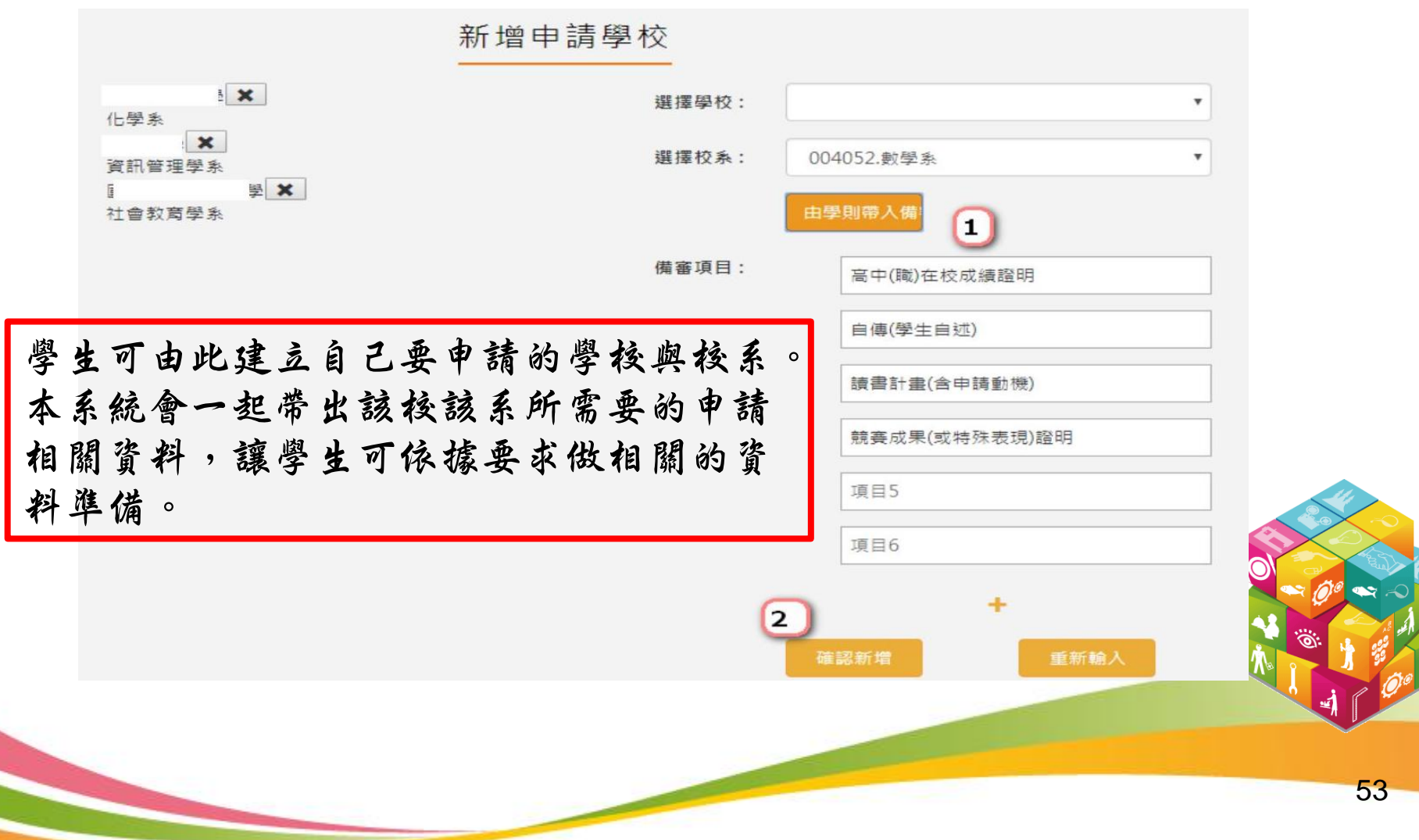

# 3. 申請學校

.3.2 管理學校備審資料

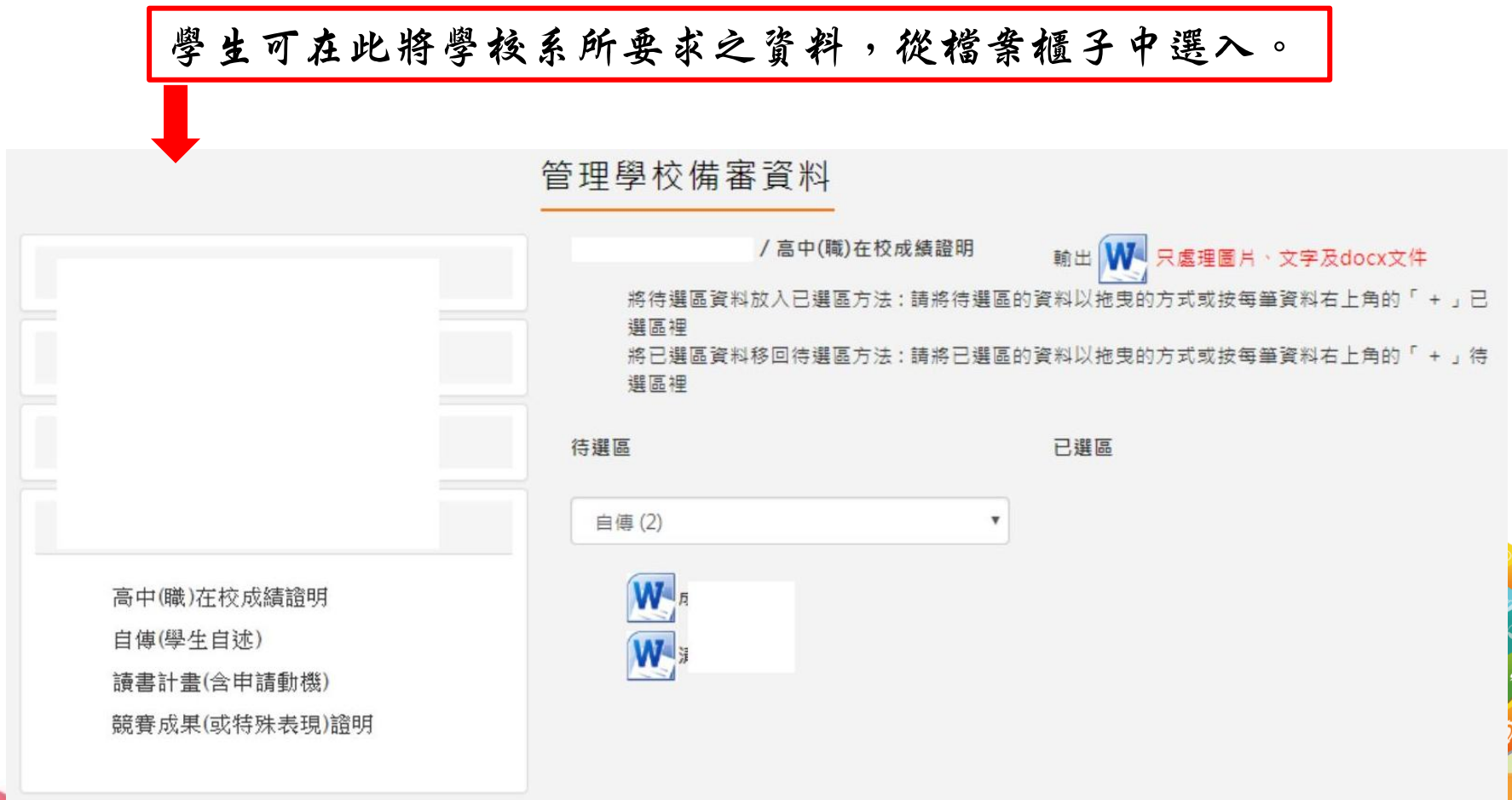

## 3. 申請學校

.3.3 管理成品區

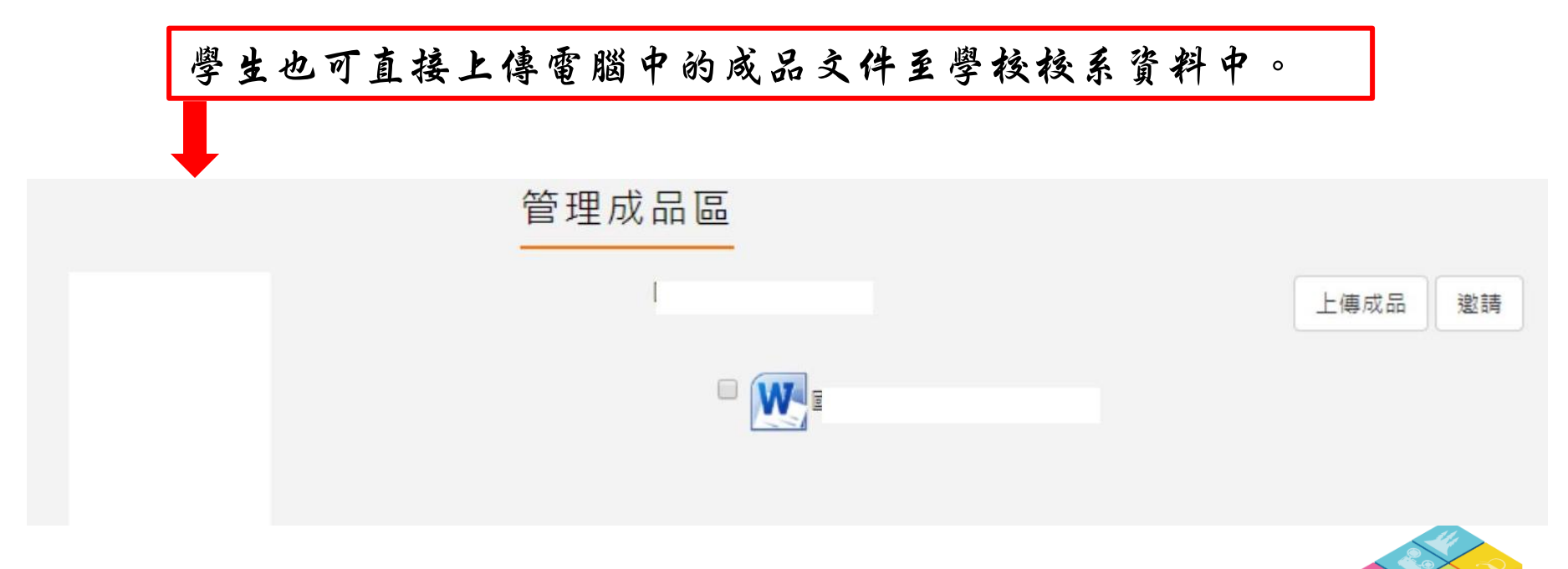

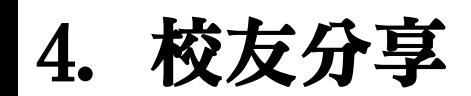

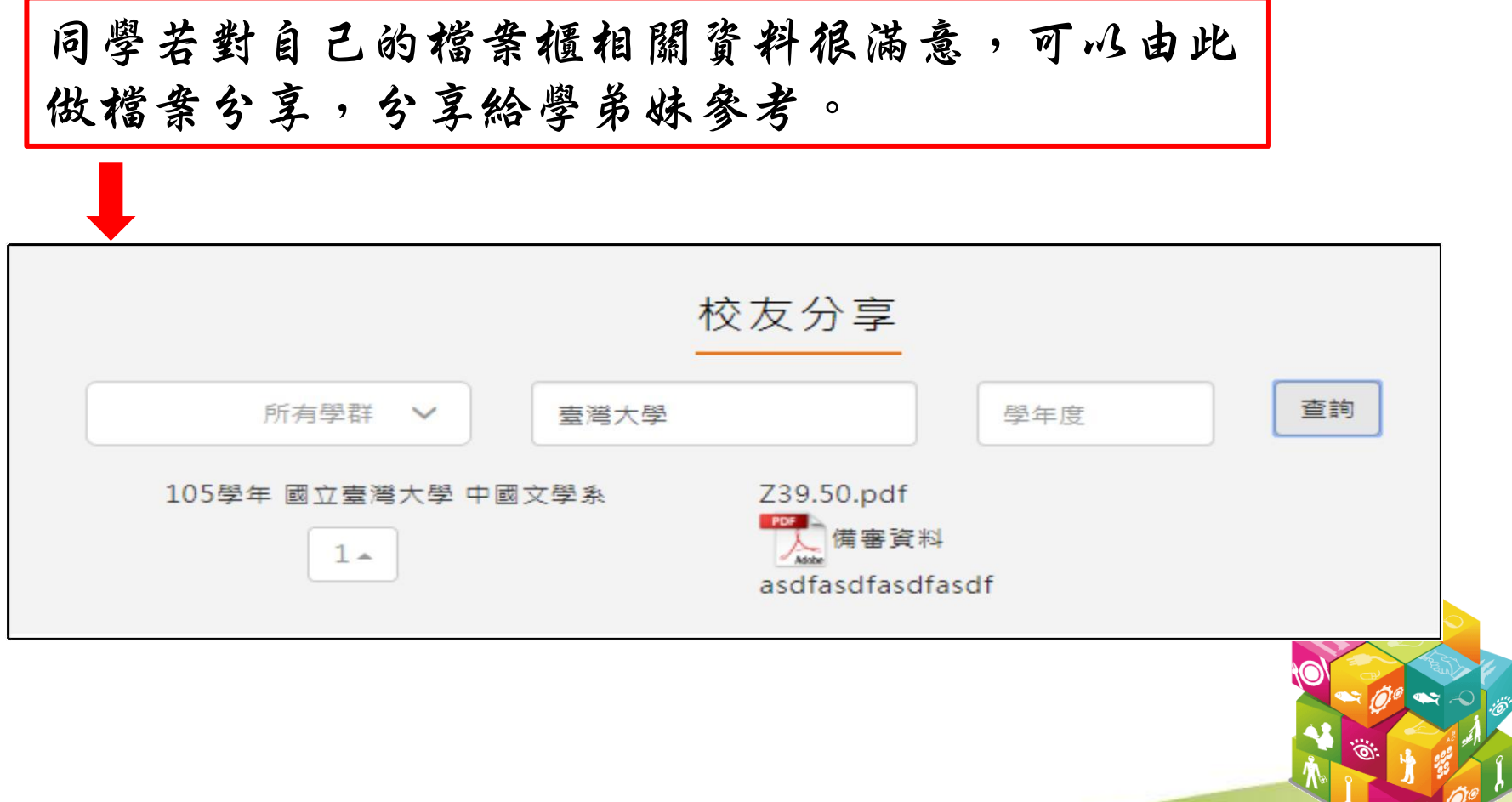

## 5. 分享檔案(1)

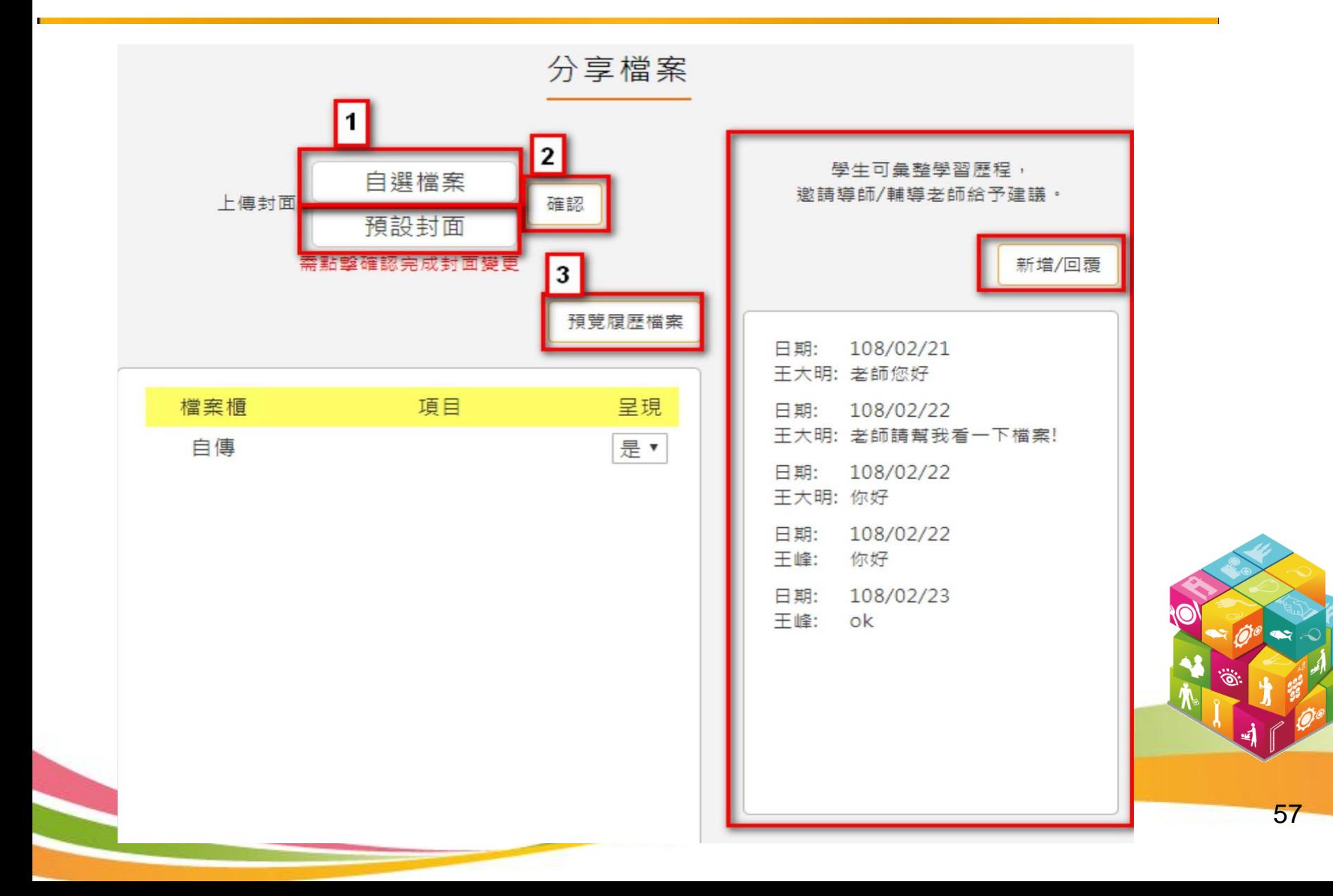

### 5. 分享檔案(2)

- 學生可由此產出完整的學習歷程檔案,也可以分享給老師,讓老師 協助你修改學習歷程資料。
- ˙左半部的部分封面可以選擇 5 種風格預設封面或自行上傳封面。 ˙右半部的部分學生也可邀請導師/輔導老師給予建議。

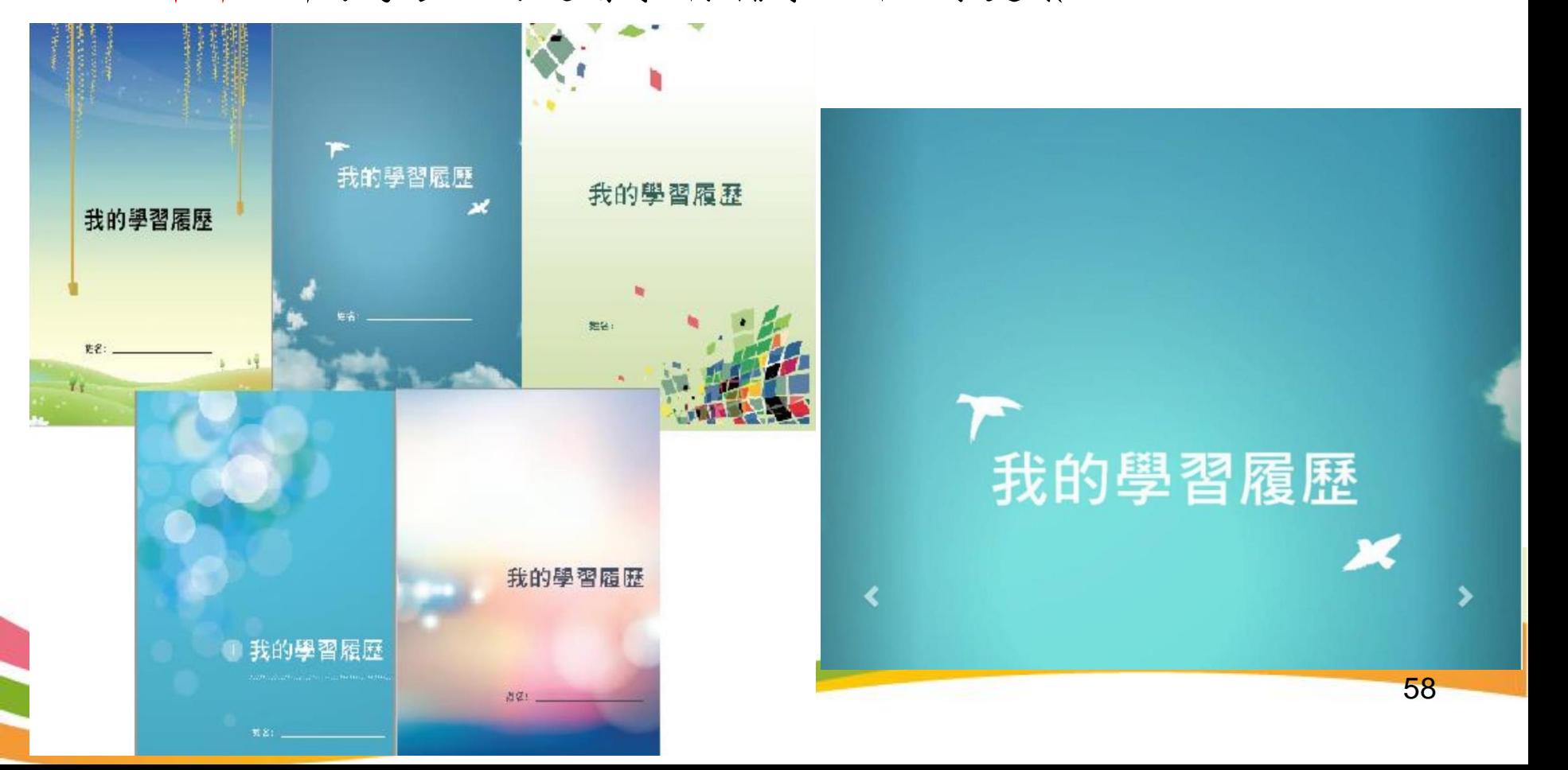

感謝聆聽!

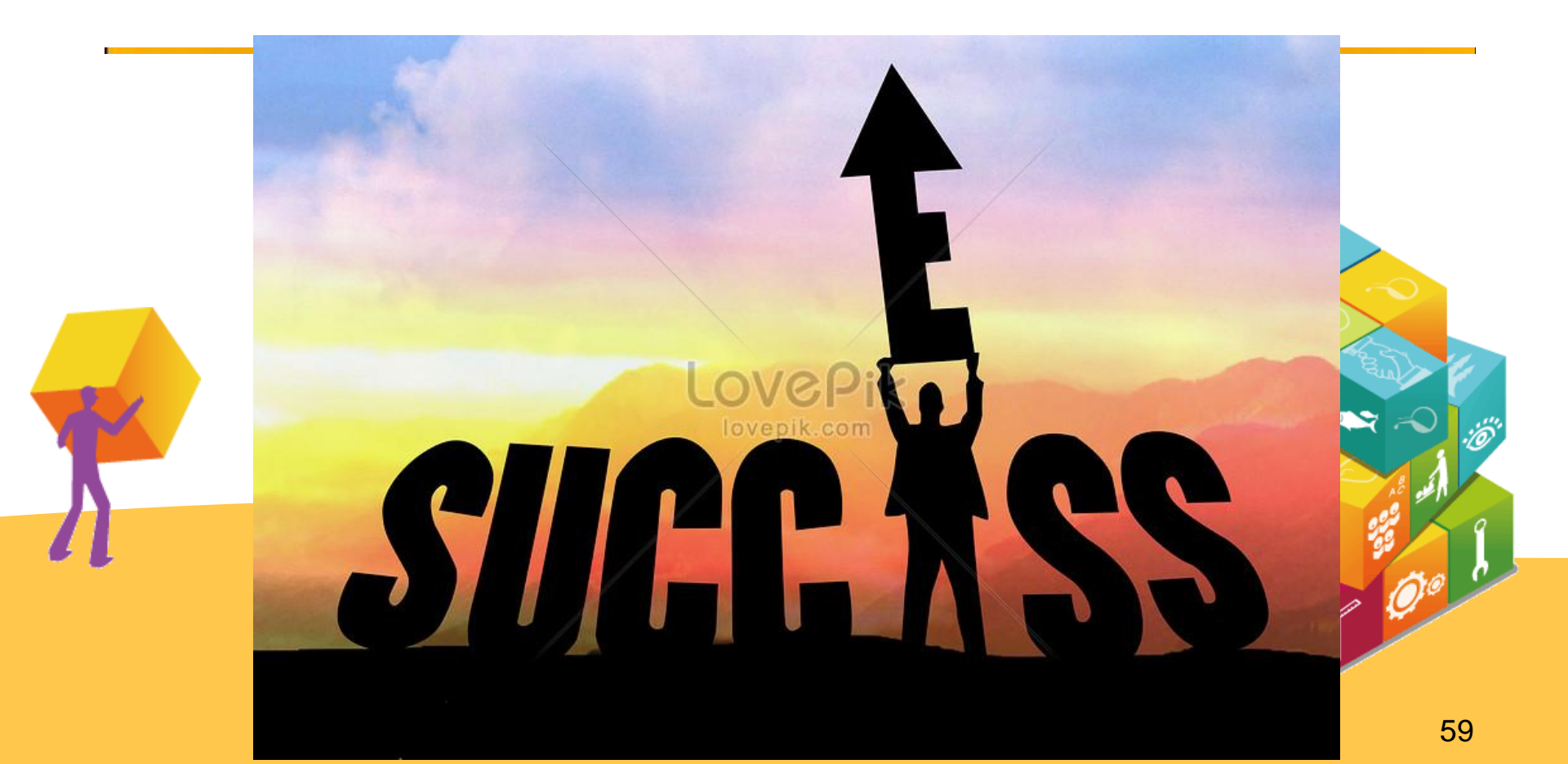